### Принципы построения отечественных криптонаборов для TLS 1.2

Алексеев Евгений Константинович, к.ф-.м.н., начальник отдела криптографических исследований

> Смышляева Екатерина Сергеевна, инженер-аналитик

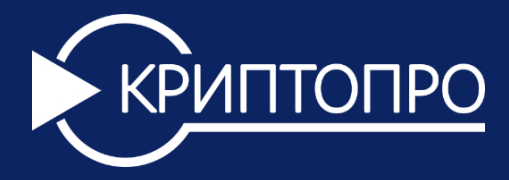

РусКрипто'2018

### **Февраль 2017—март 2018**

#### Разработка проекта рекомендаций по стандартизации, описывающего криптонаборы для TLS 1.2 на базе российских алгоритмов

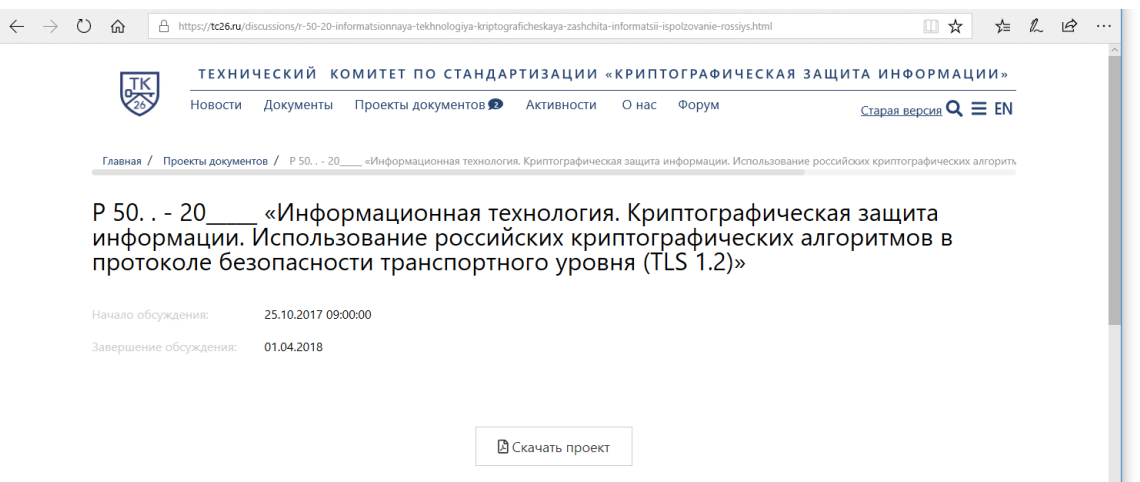

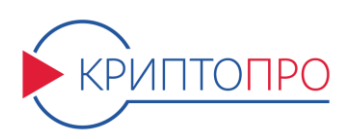

### **Необходимость разработки**

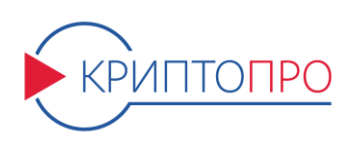

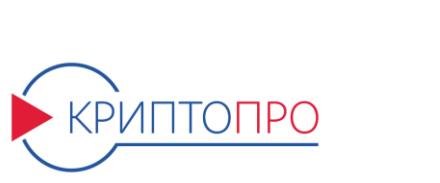

# **Принципы построения**

# **Необходимость разработки**

TLS (Transport Layer Security) предназначен для создания и обеспечения защищенного канала связи. Основан на спецификации SSL 3.0, но за время своего существования претерпел довольно много изменений.

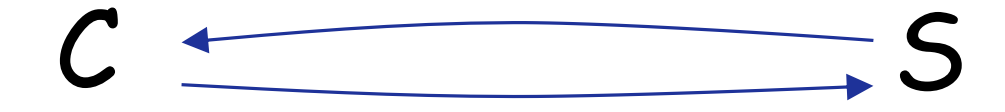

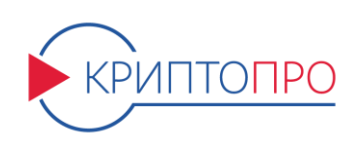

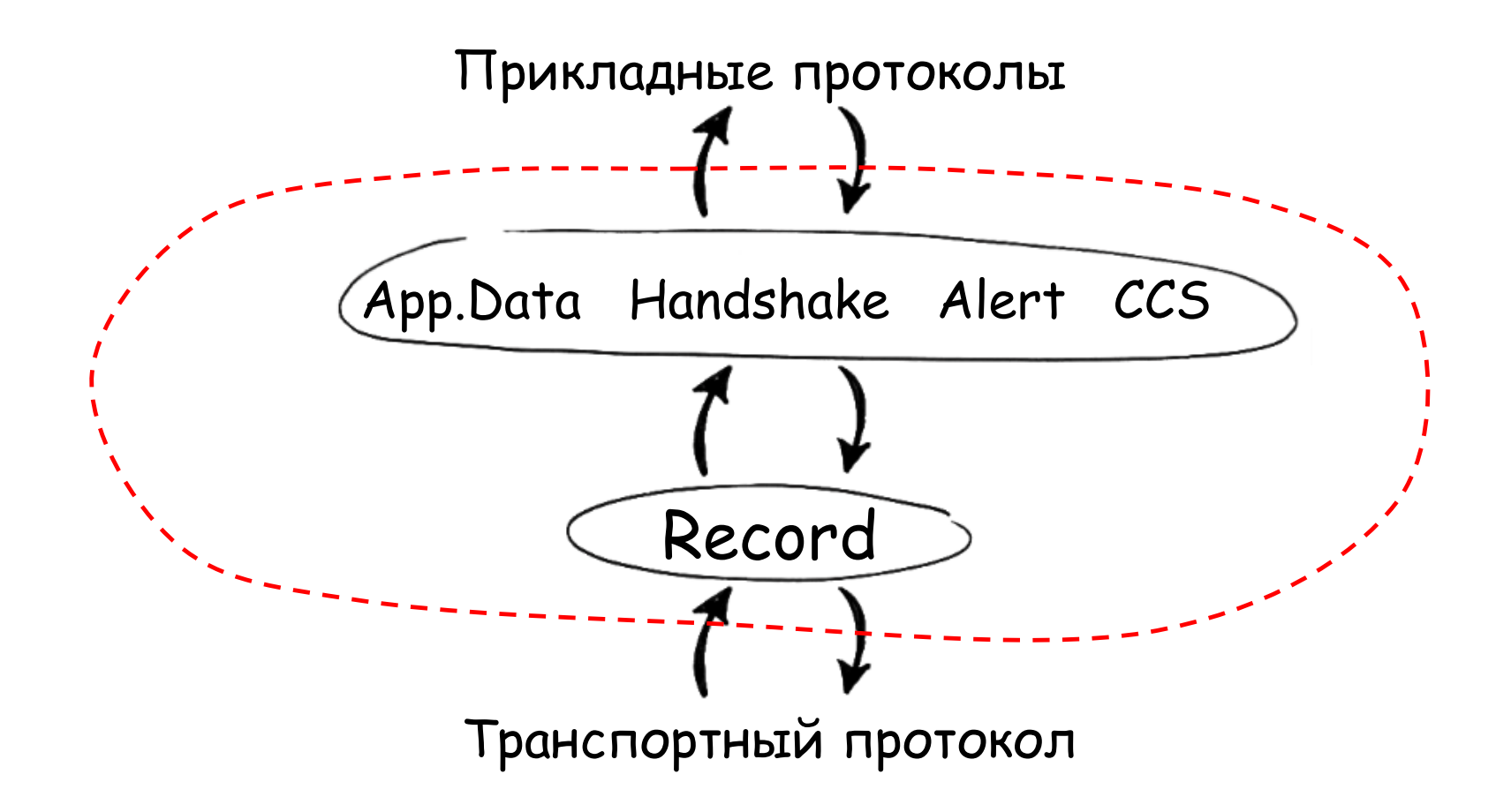

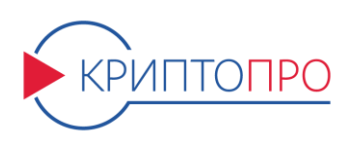

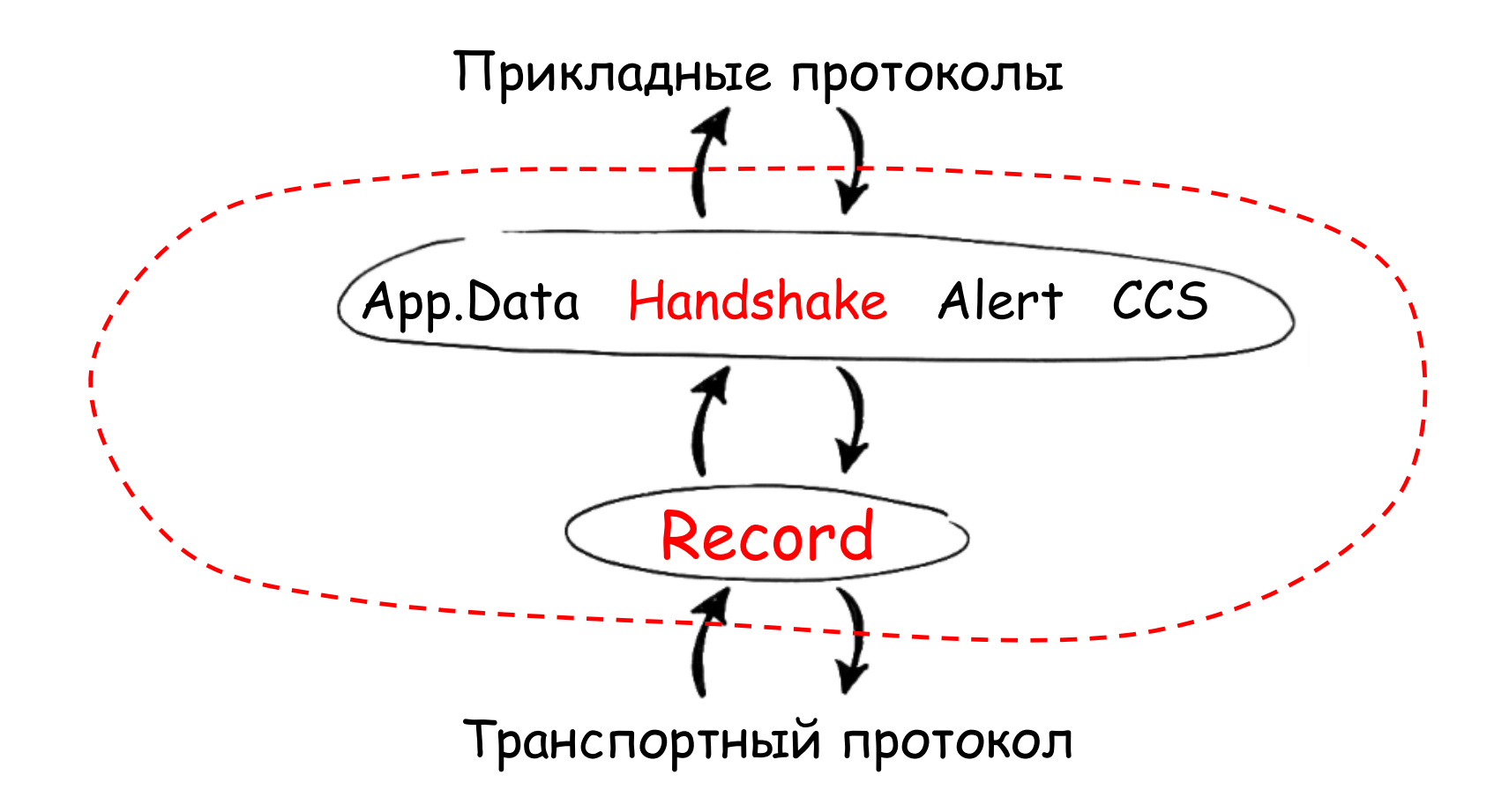

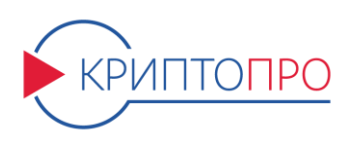

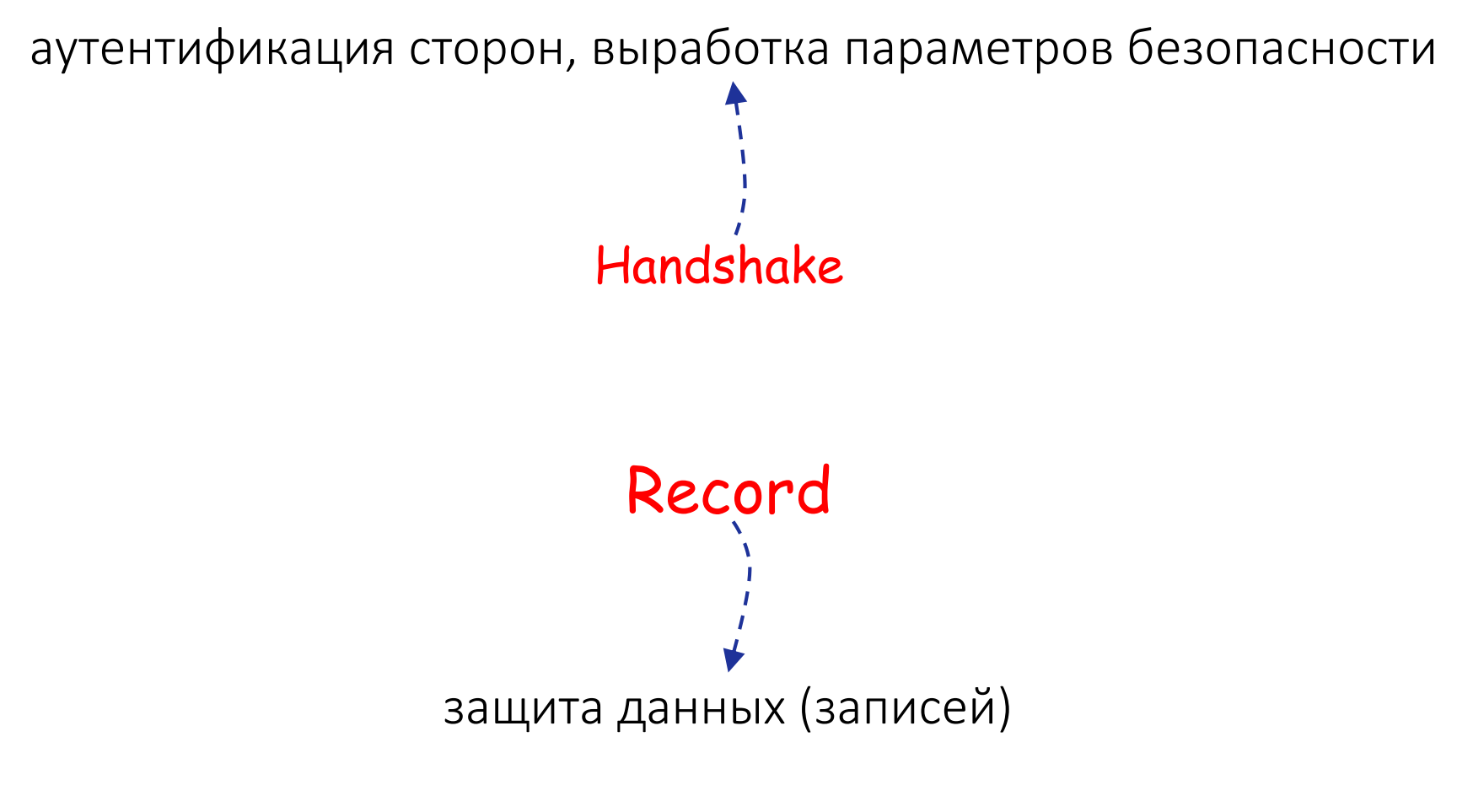

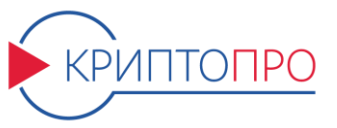

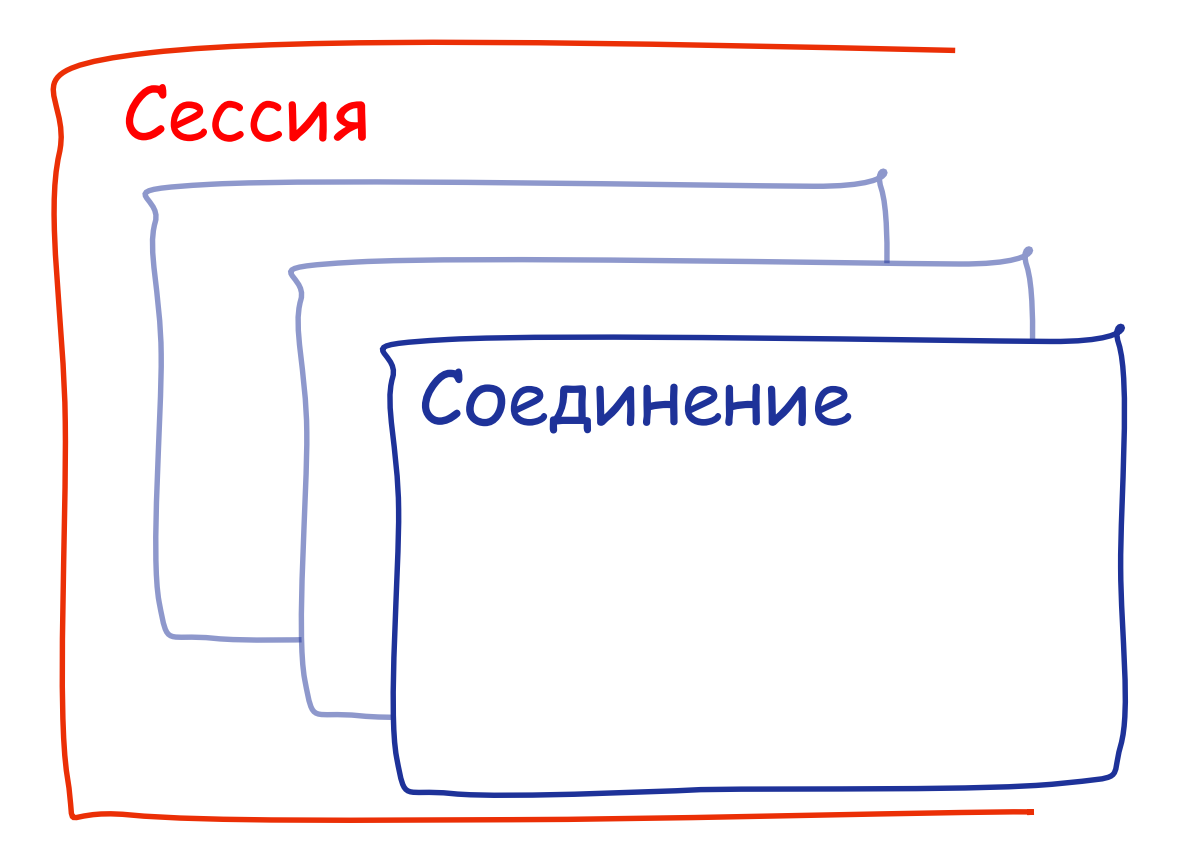

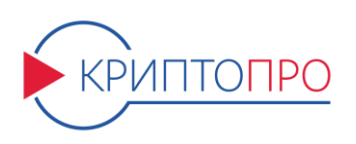

#### Сессия

- *ID* сессии
- cert<sub>s</sub>, cert<sub>c</sub>
- CipherSuite (криптонабор)
- секретное значение *MS*

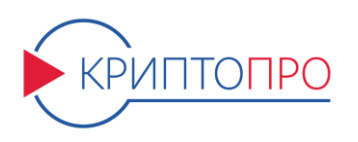

#### Соединение

- случайные значения r<sub>s</sub>, r<sub>c</sub>
- ключевой материал

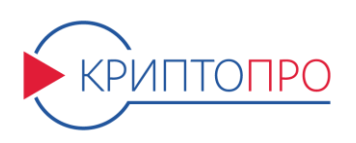

При наличии фиксированного каркаса (RFC 5246) режимы работы протокола TLS имеют большую степень вариативности:

- способ выработки общего секрета  $PS$ ;
- способ аутентификации;
- используемые криптопримитивы;
- большое количество опциональных расширений;
- и т.д.

Данные режимы определяются так называемыми *криптонаборами* (ciphersuite)

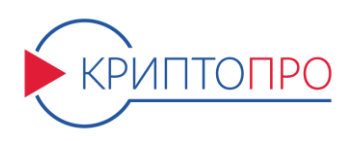

ТК 26 2013 год, старые криптонаборы:

- TLS GOSTR341112\_256\_WITH\_28147\_CNT\_IMIT;
- TLS GOSTR341112 256 WITH NULL GOSTR3411;
- TLS GOSTR341001 WITH 28147 CNT IMIT;
- TLS GOSTR341001\_WITH\_NULL\_GOSTR3411.

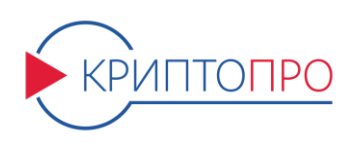

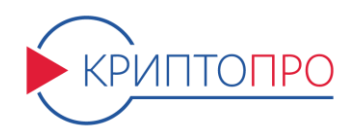

- TLS GOSTR341112 256 WITH MAGMA CTR OMAC.
- TLS GOSTR341112 256 WITH KUZNYECHIK CTR OMAC;

ТК 26 2017-2018 год, новые криптонаборы:

• TLS GOSTR341001 WITH NULL\_GOSTR3411.

• TLS GOSTR341001 WITH 28147 CNT IMIT;

- TLS GOSTR341112 256 WITH NULL GOSTR3411;
- TLS GOSTR341112 256 WITH\_28147\_CNT\_IMIT;

ТК 26 2013 год, старые криптонаборы:

#### **Причины разработки новых криптонаборов**

- 1. В 2015 году вышли новые стандарты: блочные шифры Кузнечик, Магма и режимы их работы. Было необходимо интегрировать эти стандарты в новые криптонаборы.
- 2. Создание максимально самодостаточного и полного описания протокола TLS.
- 3. Догнать актуальную версию TLS 1.2 и учесть все уязвимости, известные на сегодняшний момент.

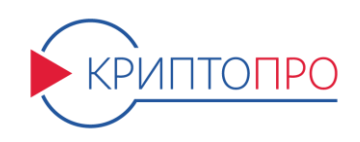

#### **Причины разработки новых криптонаборов**

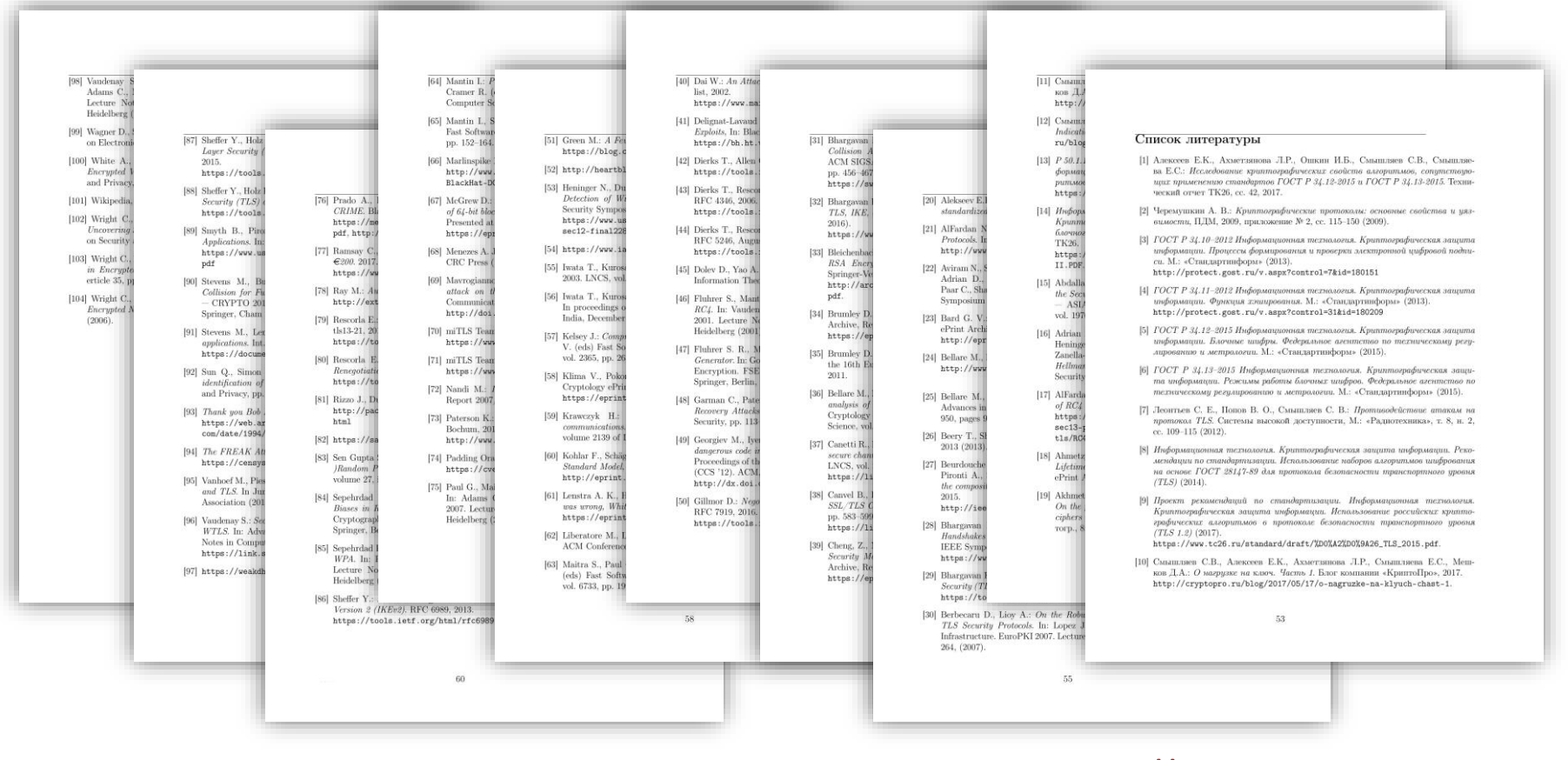

уязвимости, известные на сегодняшний момент

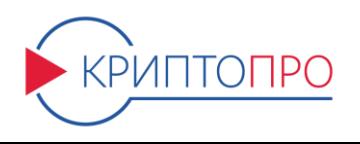

# **Record**

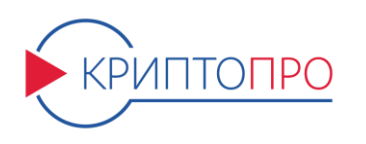

## Атаки на режим CBC

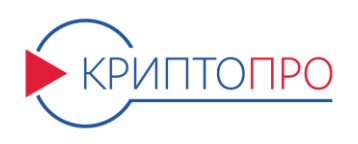

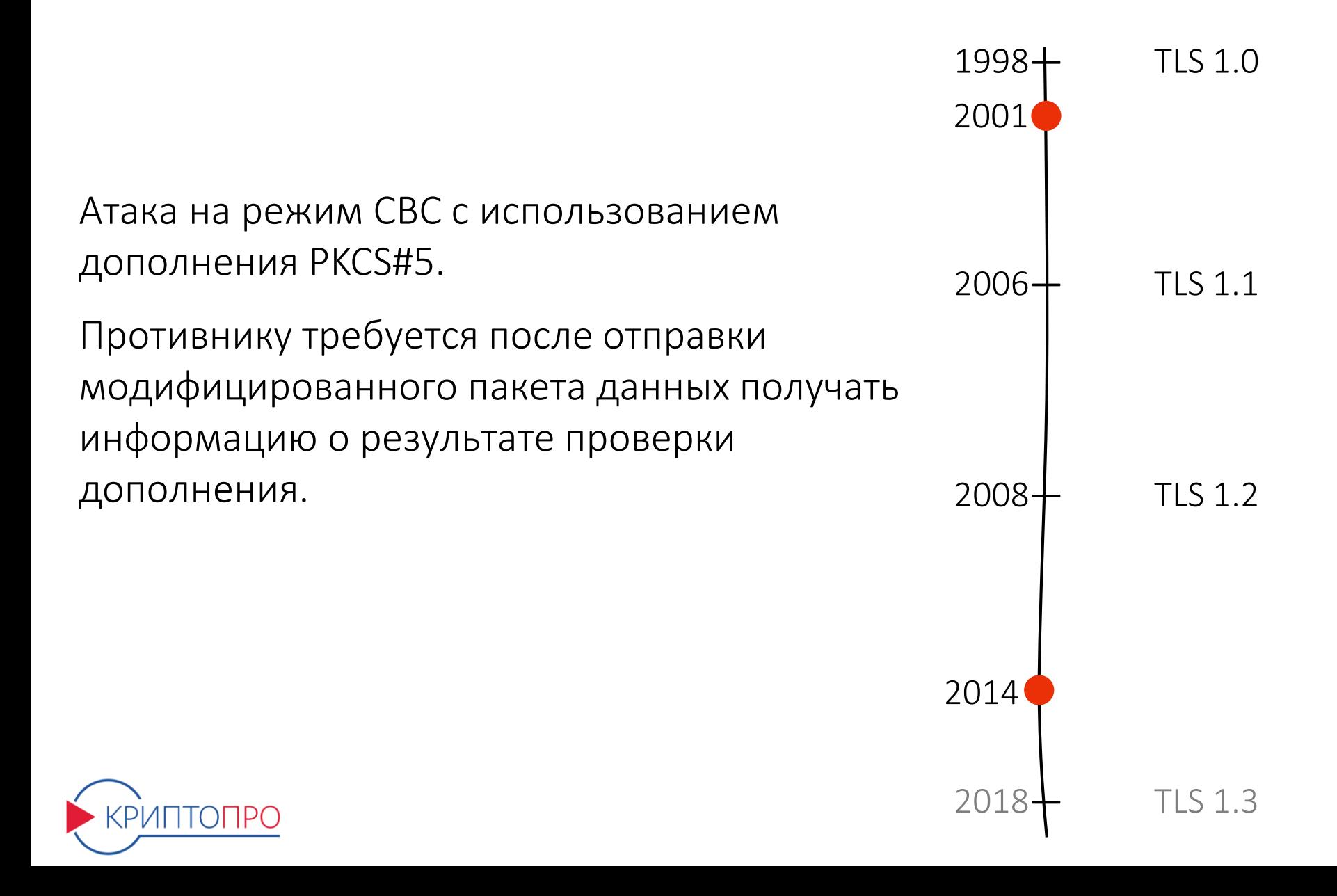

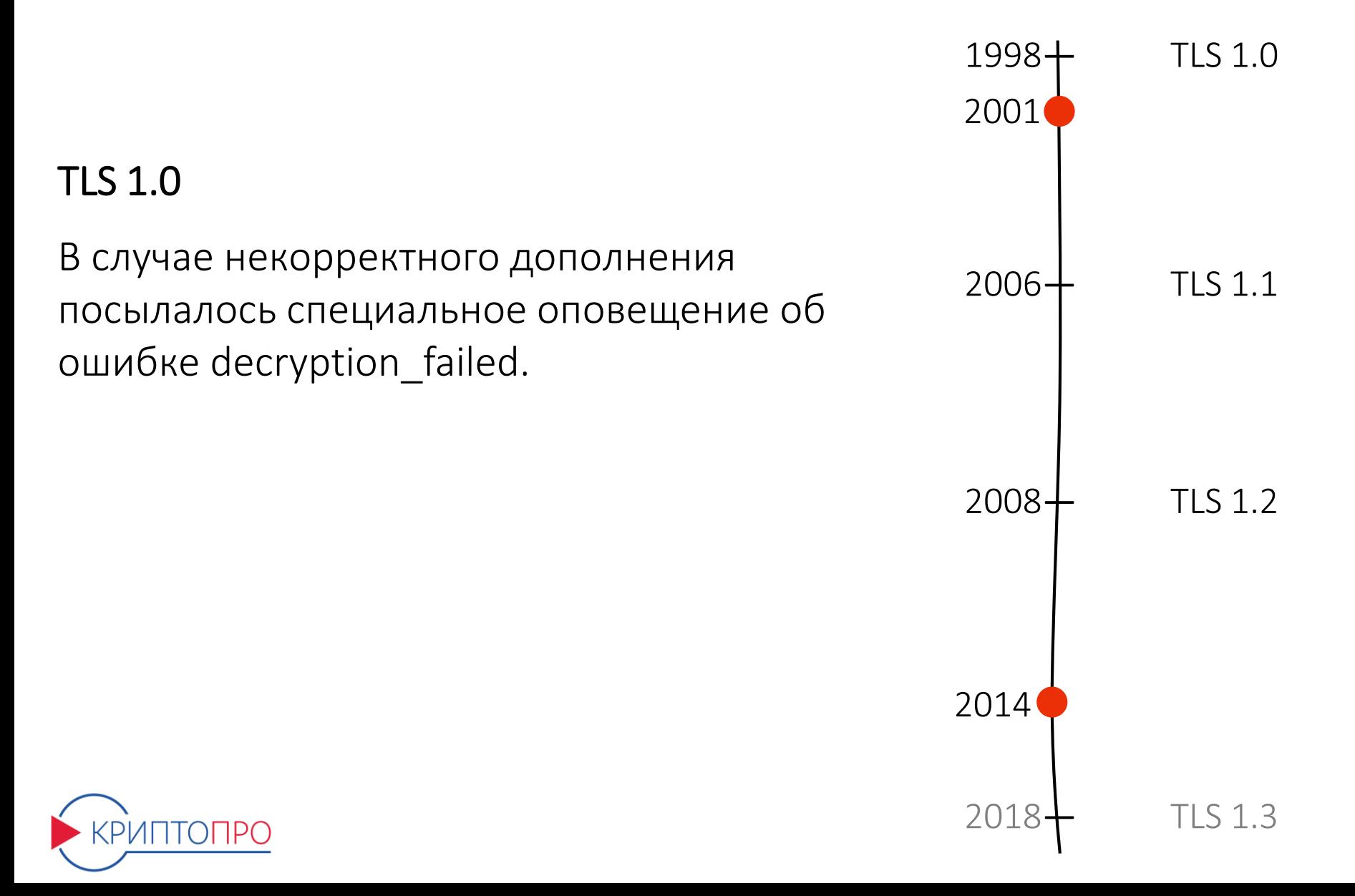

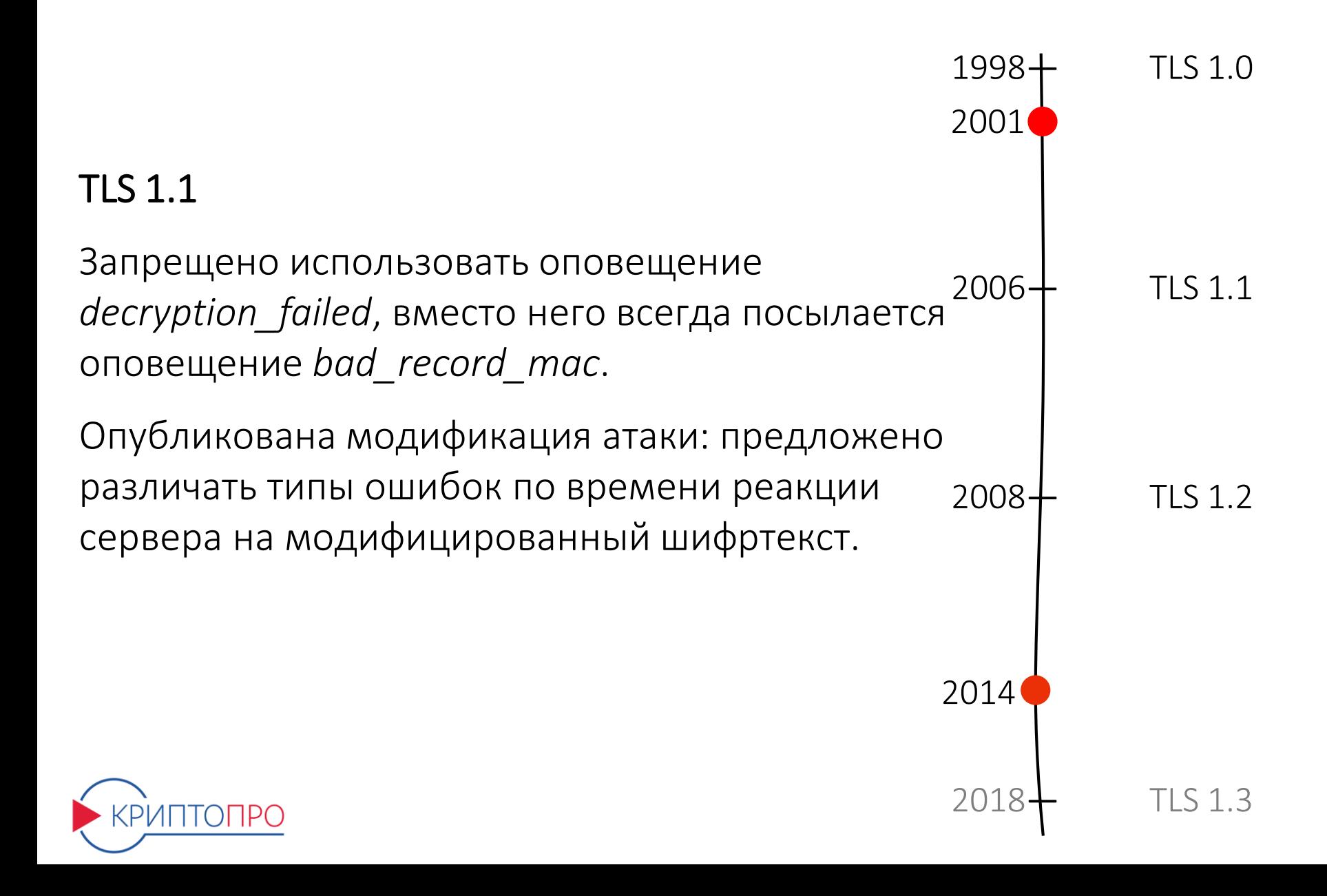

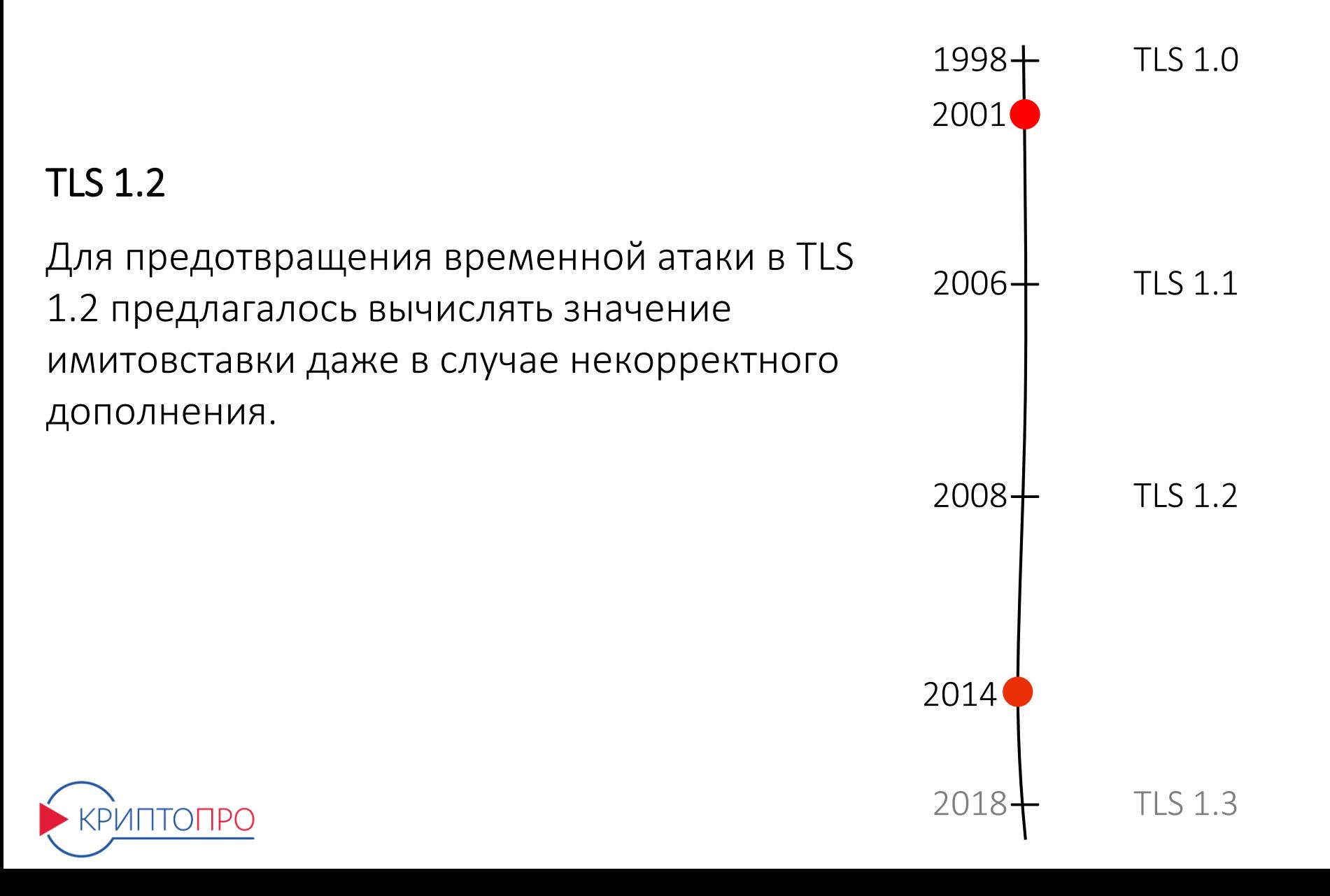

RFC 5246, пункт 6.2.3.2: 2001

1998— TLS 1.0

2008— TLS 1.2

 $2018 + 7$  TLS 1.3

2014

timing channel, since MAC performance depends to some extent on the size  $\mathbf 1$ «For instance, if the pad appears to be incorrect, the implementation might assume a zero-length pad and then compute the MAC. This leaves a small of the data fragment, but it is not believed to be large enough to be exploitable, due to the large block size of existing MACs and the small size of the timing signal.»

Предполагается, что временной канал недостаточно большой для его использования.

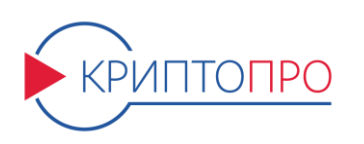

#### **Record/ Атака Воденея (POODLE)/ Lucky13**

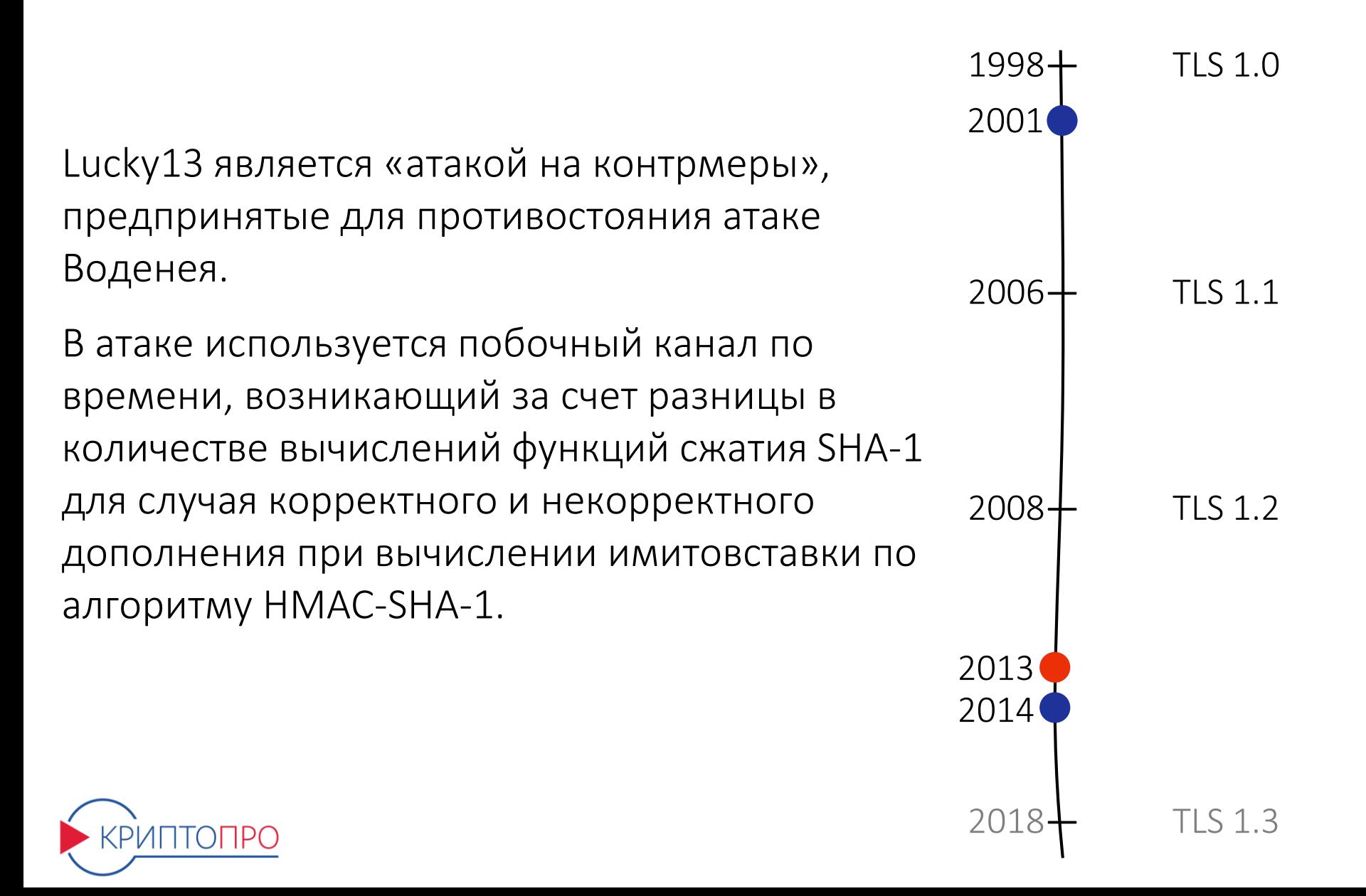

#### **Record/ Атака Воденея (POODLE)/ Расширение побочного Расширение побочного**<br>канала

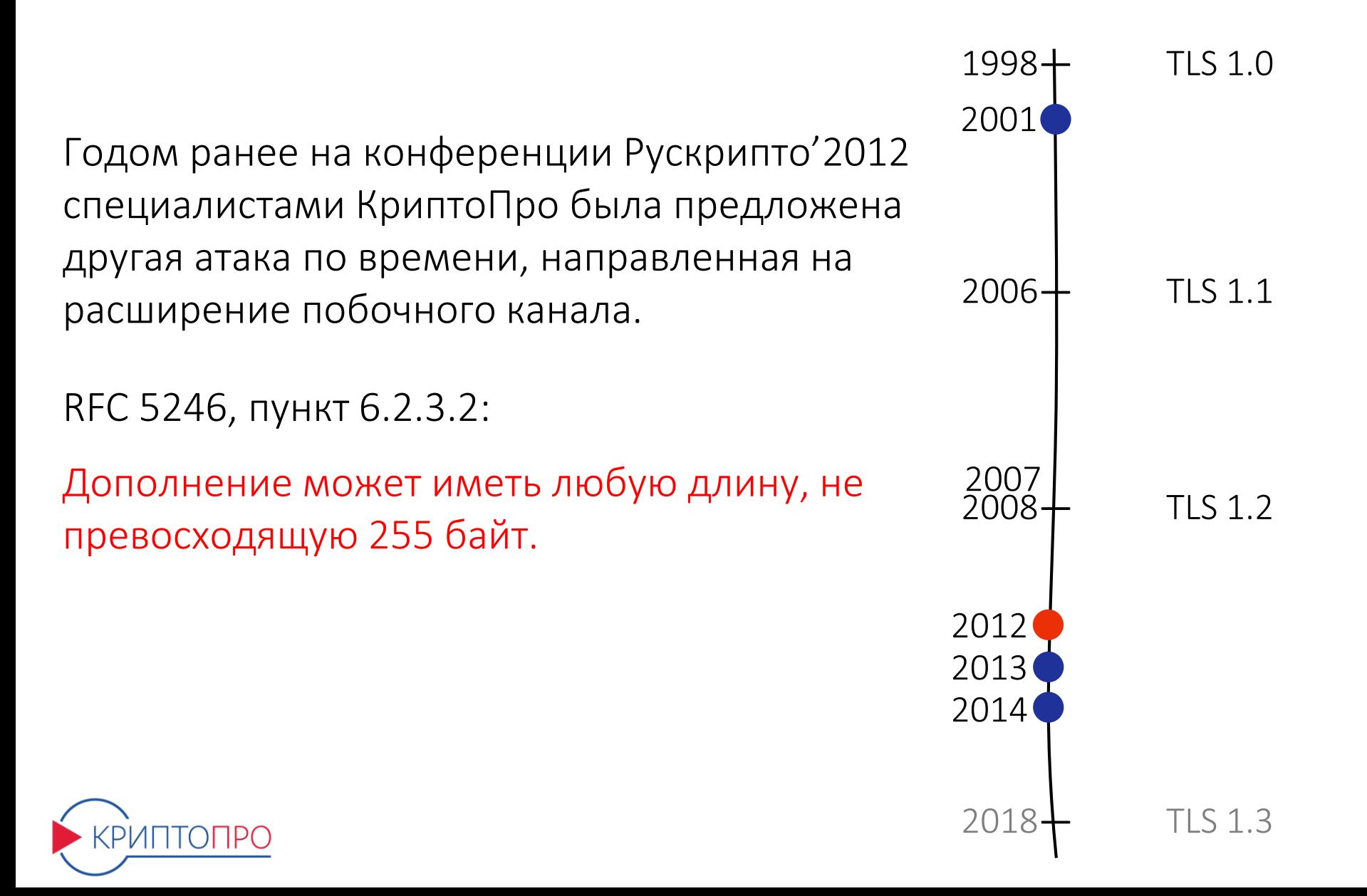

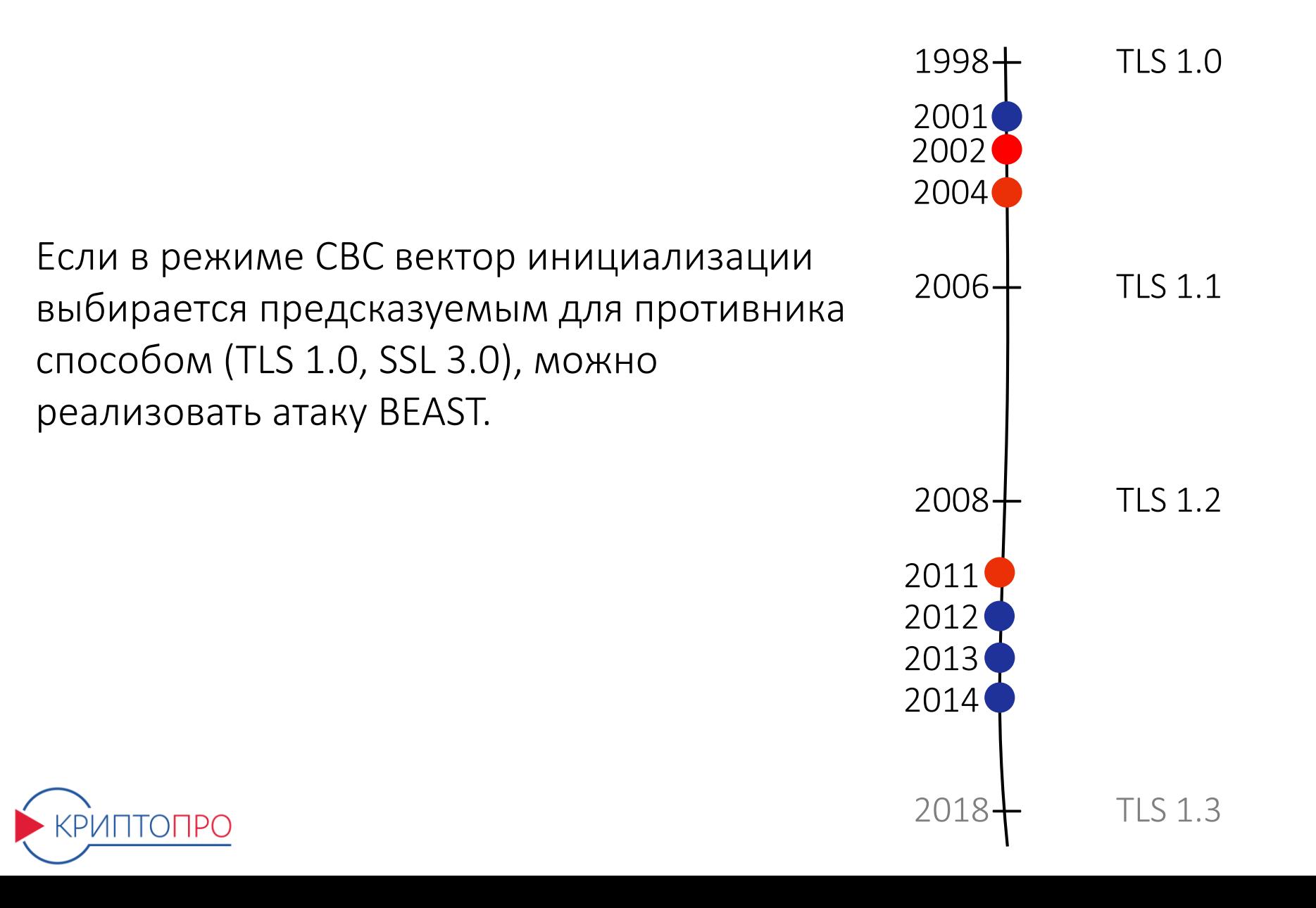

Атака на режим CBC с использованием произвольного 64-битного. Базируется на уязвимости режима CBC к атакам на основе парадокса задачи о днях рождения.

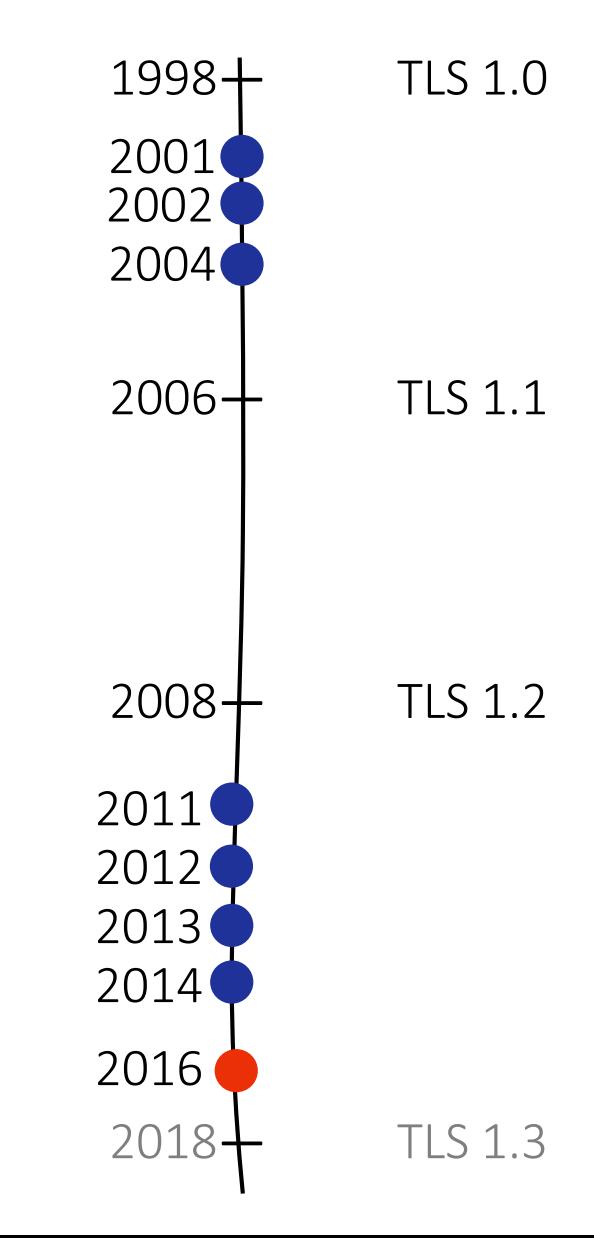

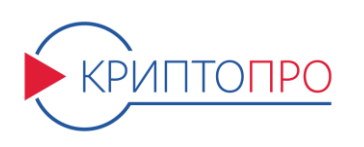

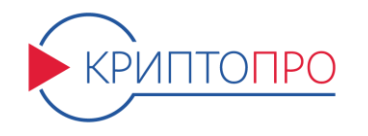

#### Одной из альтернатив для предотвращения атак, перечисленных выше, является отказ от использования режима CBC. Например, использование потокового шифра (RC4).

#### **Record/ Атака Аль-Фардана и др.**

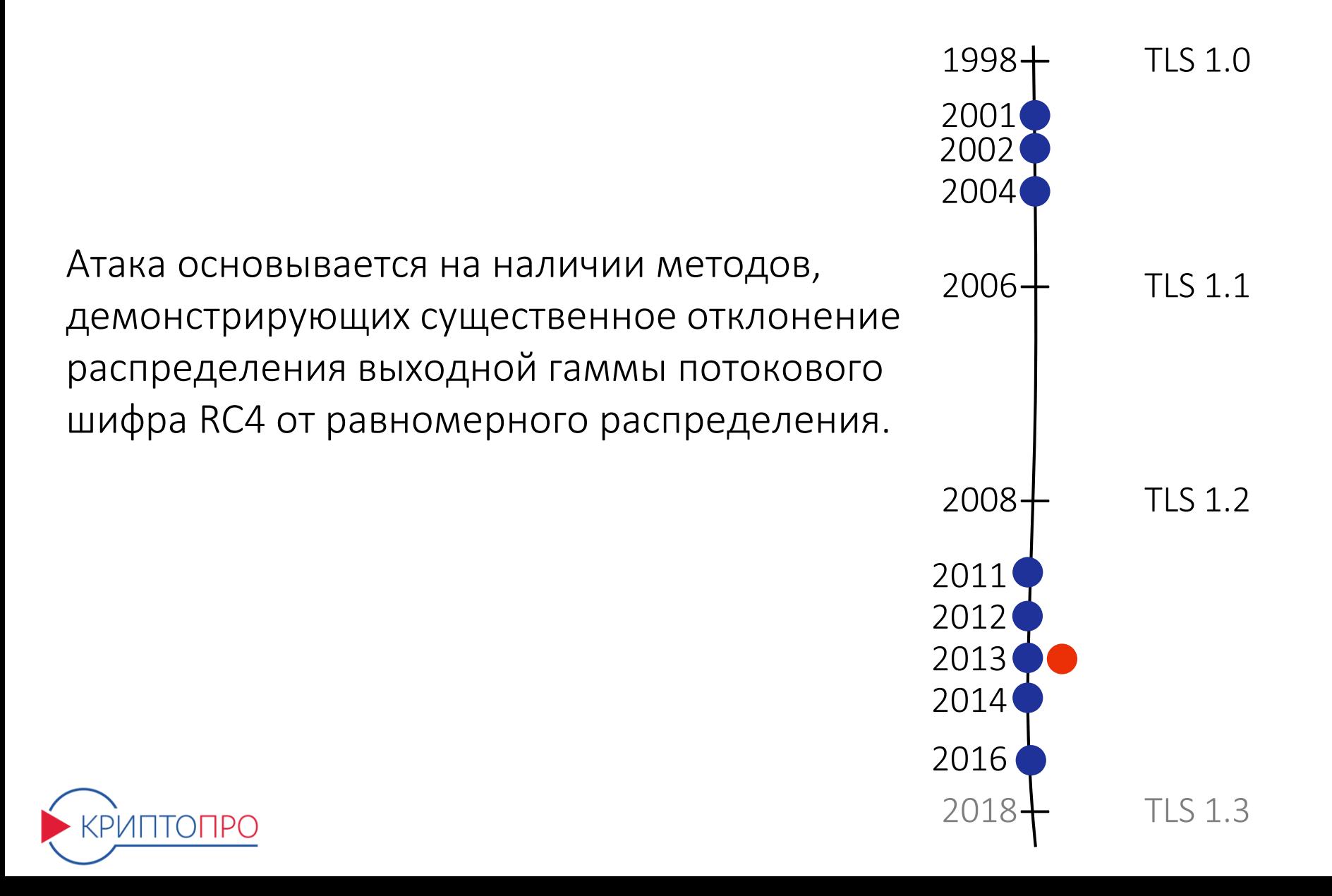

И новые, и старые российские криптонаборы

- не используют режим CBC;
- не используют дополнение;
- используют шифры и режимы их работы, для которых не известны какие-либо эффективно реализуемые уязвимости.

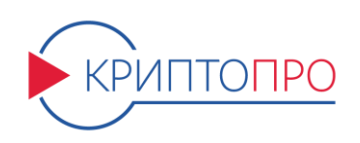

Новый протокол Record RTLS не похож ни на предыдущую отечественную, ни на зарубежные версии. В нем реализованы все передовые достижения, касающиеся задач обеспечения защищенного канала связи и минимизации нагрузки на ключ.

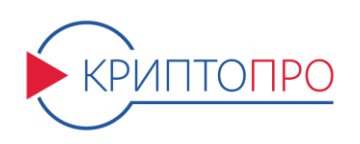

Ключи образуют иерархию:

- корневой ключ;
- ключи промежуточных уровней;
- ключи обработки записей;
- секционные ключи.

Создание такой иерархии достигается за счет использования механизмов внешнего и внутреннего преобразования ключей (external и internal re-keying), которые позволяют увеличивать объем обрабатываемых данных, оставаясь в рамках безопасной нагрузки на ключ.

> **Re-keying Mechanisms for Symmetric Keys draft-irtf-cfrg-re-keying-12**

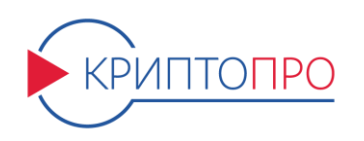

#### **Record/ Новые криптонаборы/External re-keying (TLSTREE)**

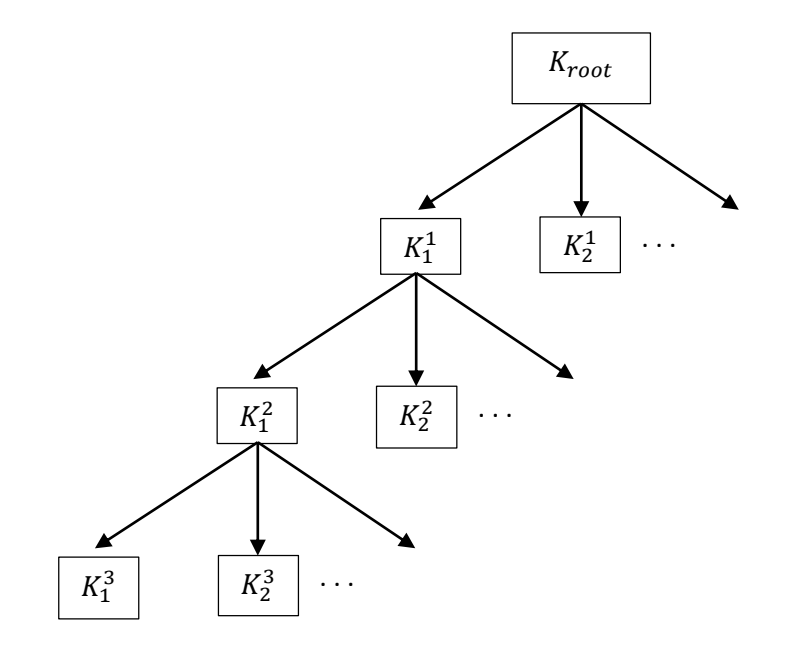

 $TLSTREE(K_{root}, i) = Divers_3(Divers_2(Divers_1(K_{root}, i \& C_1), i \& C_2), i \& C_3)$ 

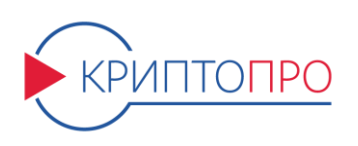

#### **Record/ Новые криптонаборы/External re-keying (TLSTREE)**

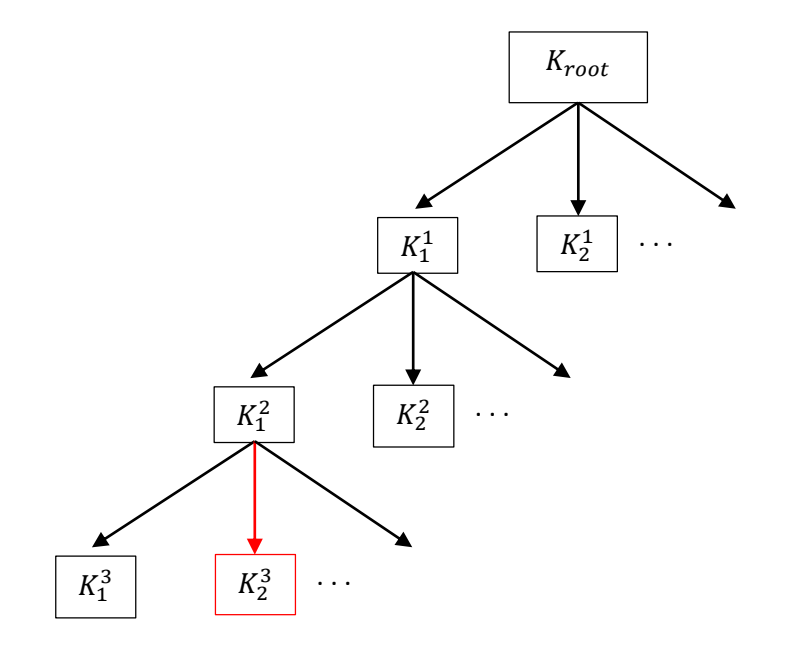

 $TLSTREE(K_{root}, i) = Divers_3(Divers_2(Divers_1(K_{root}, i \& C_1), i \& C_2), i \& C_3)$ 

В целях эффективности и противодействия атакам по побочным каналам обращение к функции , ∈ {1,2,3}, должно производиться, **ТОЛЬКО** когда  $seqnum \& C_j \neq (seqnum - 1) \And C_j.$ 

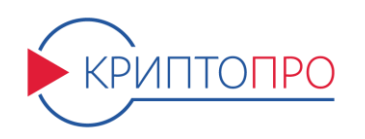

#### **Record/ Новые криптонаборы/Internal re-keying (CTR-ACPKM)**

В новых криптонаборах используется режим работы блочного шифра с преобразованием ключа CTR-ACPKM, описанный в проекте рекомендаций по стандартизации «Информационная технология. Криптографическая защита информации. Криптографические алгоритмы, сопутствующие применению алгоритмов блочного шифрования».

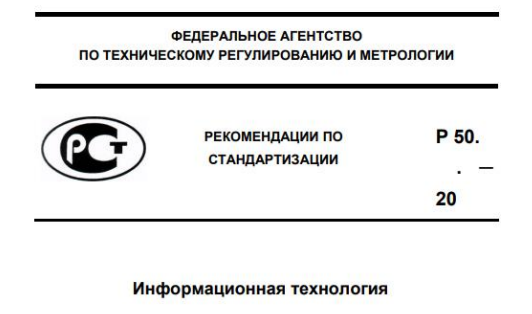

**КРИПТОГРАФИЧЕСКАЯ ЗАЩИТА ИНФОРМАЦИИ** 

Криптографические алгоритмы, сопутствующие применению алгоритмов блочного шифрования

Издание официальное

MockBa тандартинфор 2017

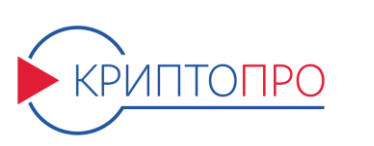

Используется Authenticate-then-Encrypt схема защиты данных:

- Соответствует RFC 5246.
- Схема AtE является безопасной в случае использования потокового режима.
- При анализе быстродействия и удобства реализации можно заметить, что варианты AtE и EtA с режимом CTR практически равноценны.

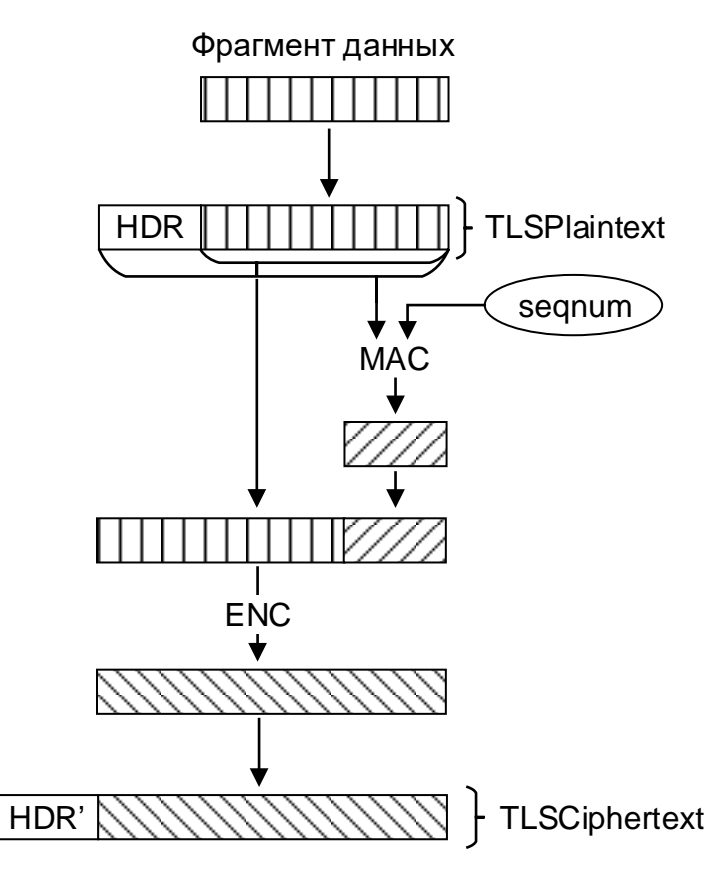

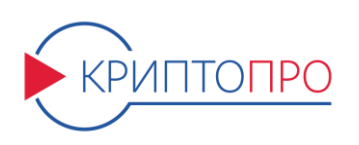
# **Handshake**

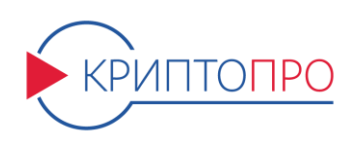

#### Основные принципы работы протокола Рукопожатия в новых криптонаборах почти не изменились по сравнению с предыдущей версией отечественных криптонаборов.

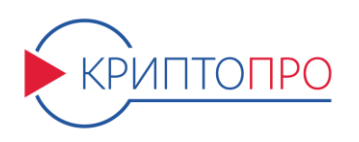

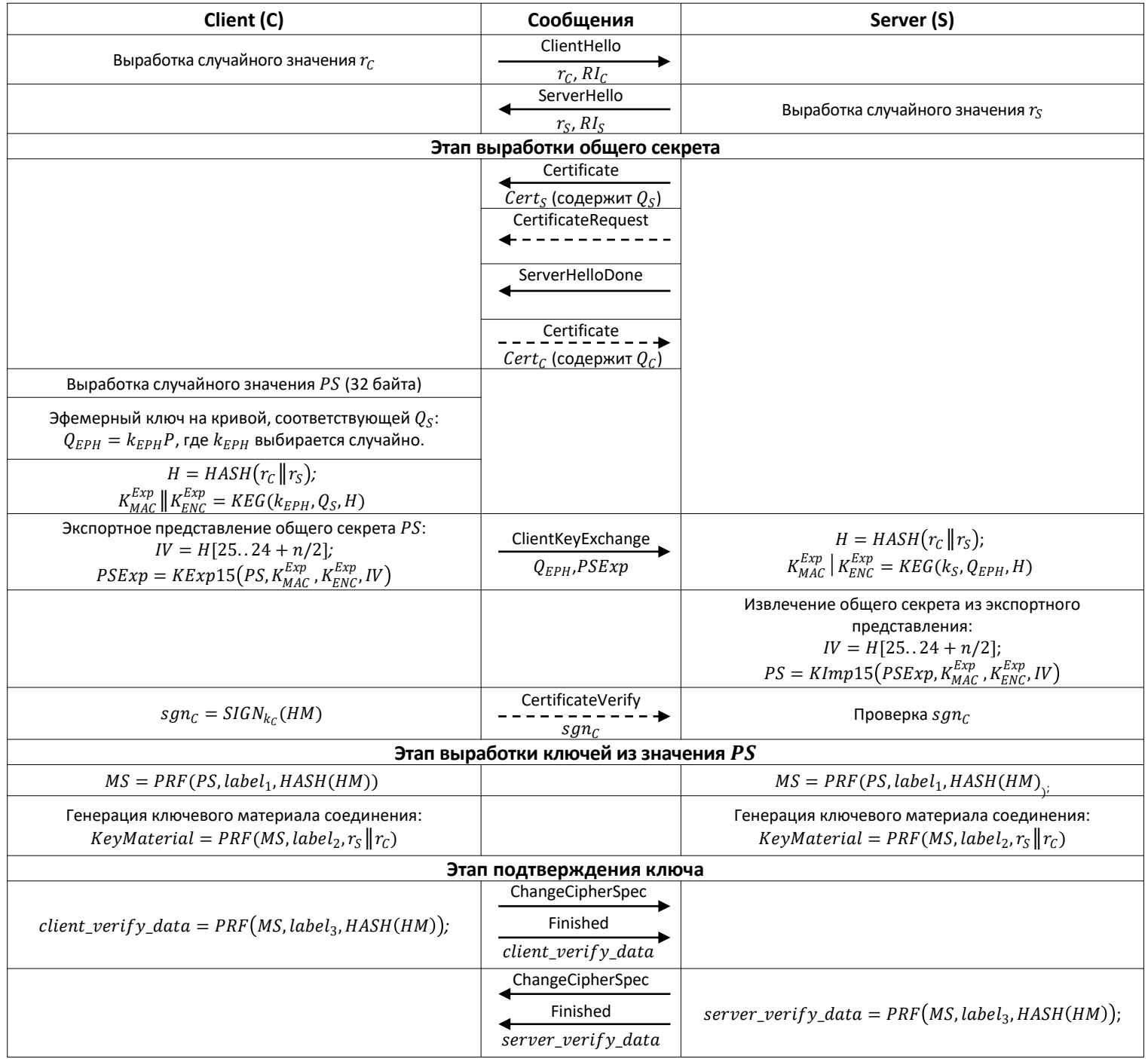

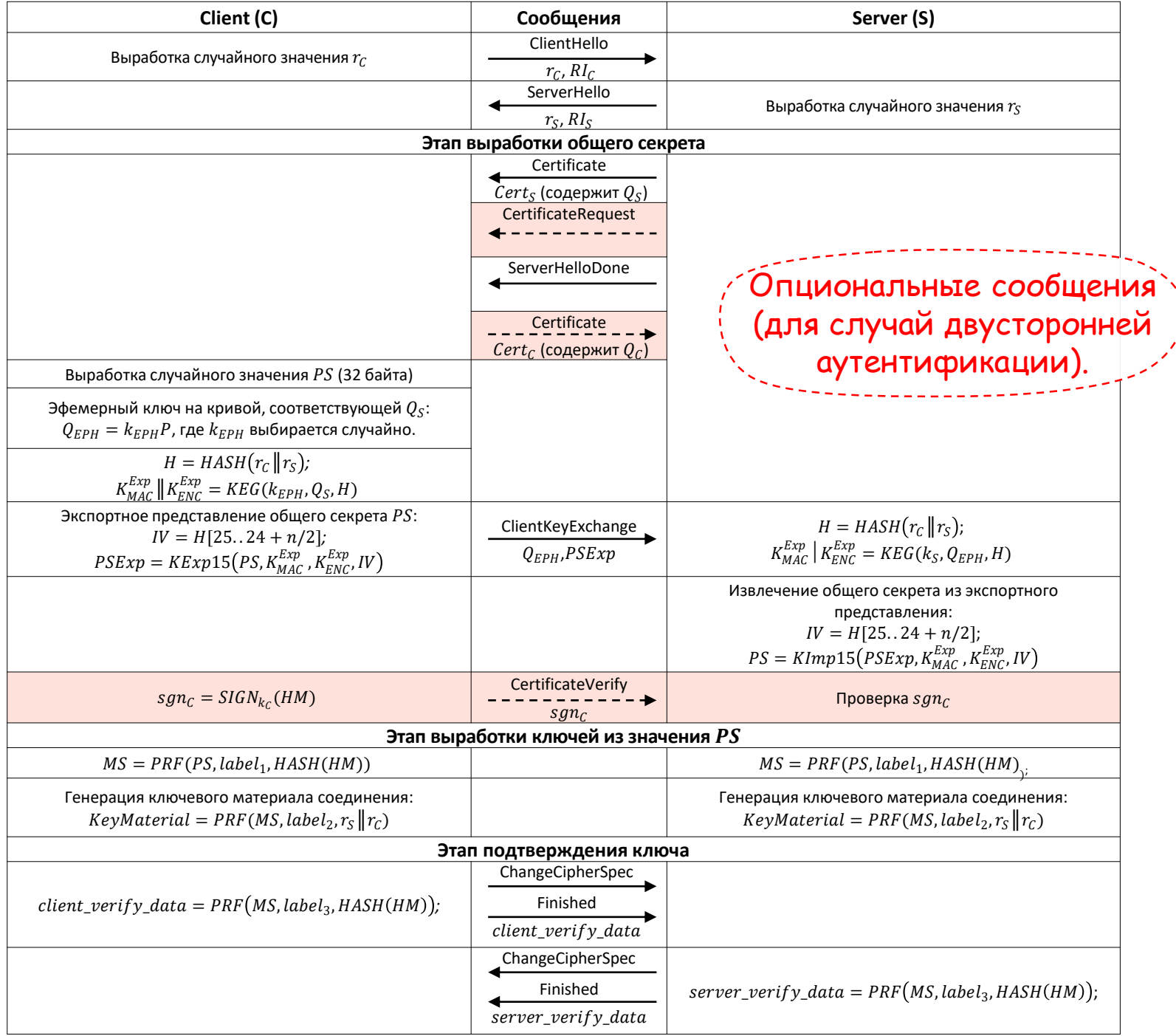

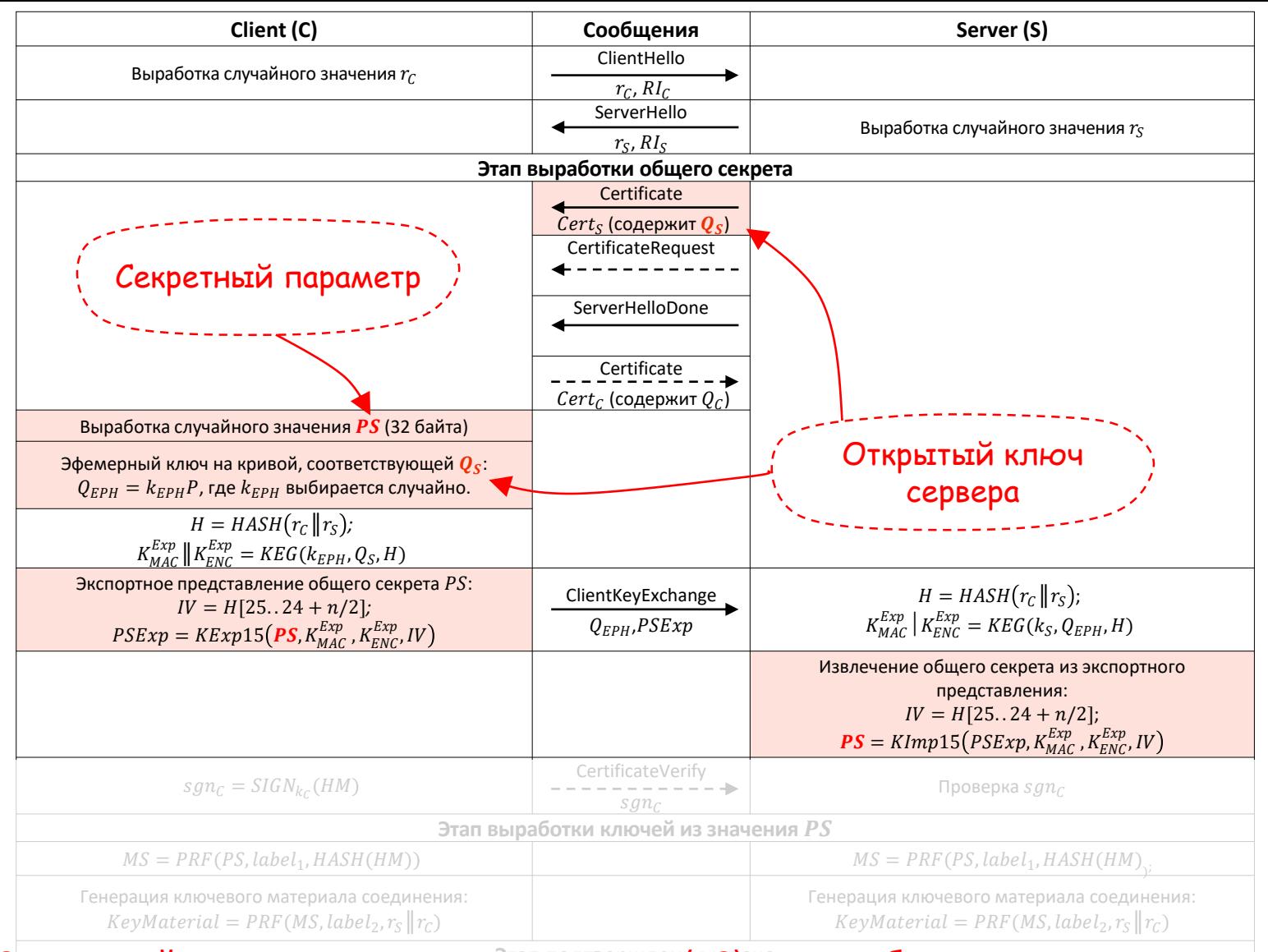

#### **Этап подтверждения ключа** передается серверу зашифрованным с помощью его открытого ключа  $Q_S.$ Секретный параметр — premaster secret (PS) — вырабатывается клиентом и client verify data

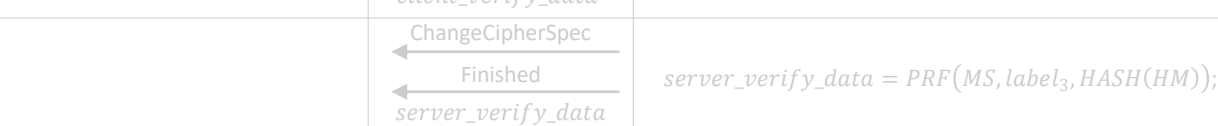

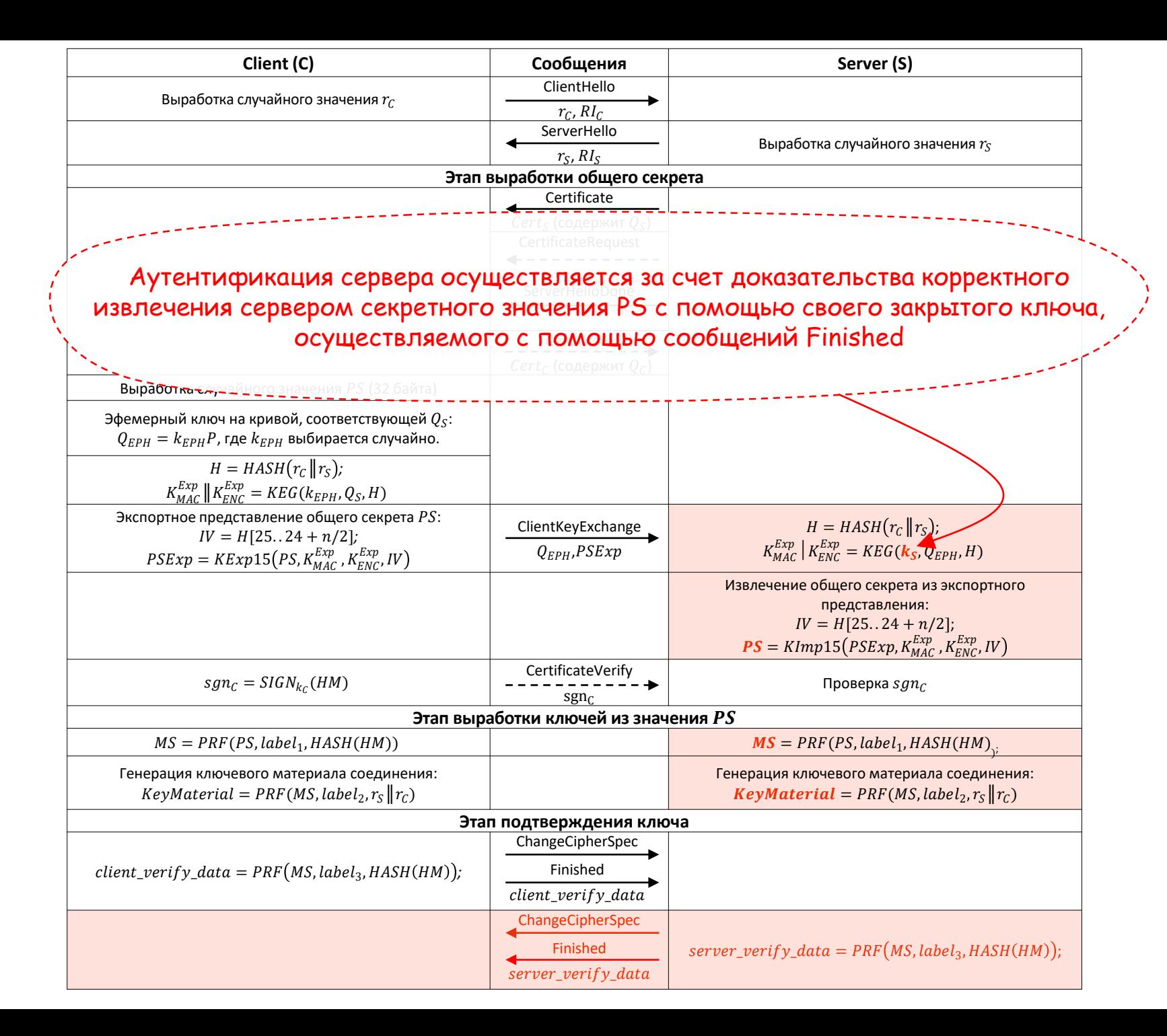

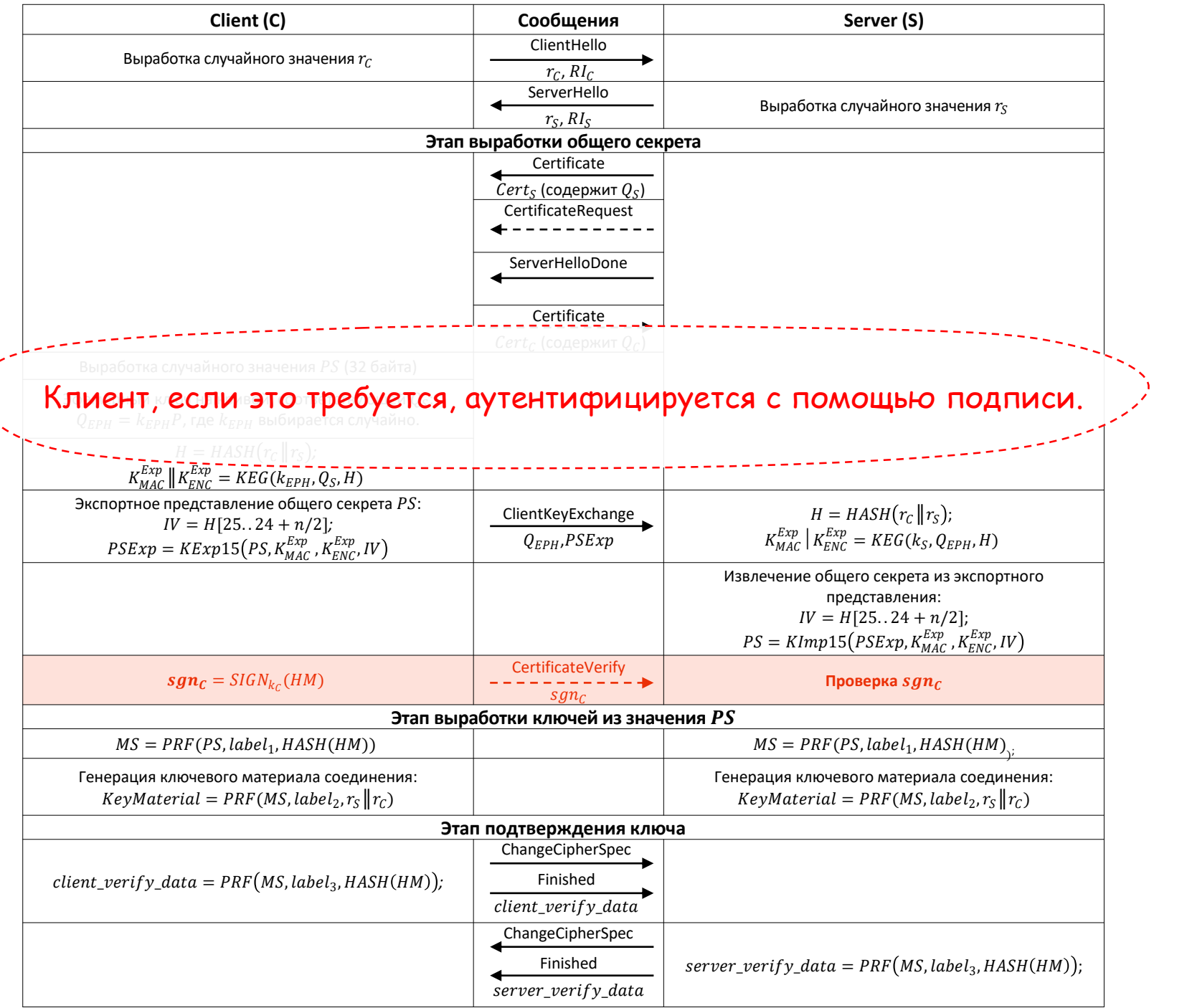

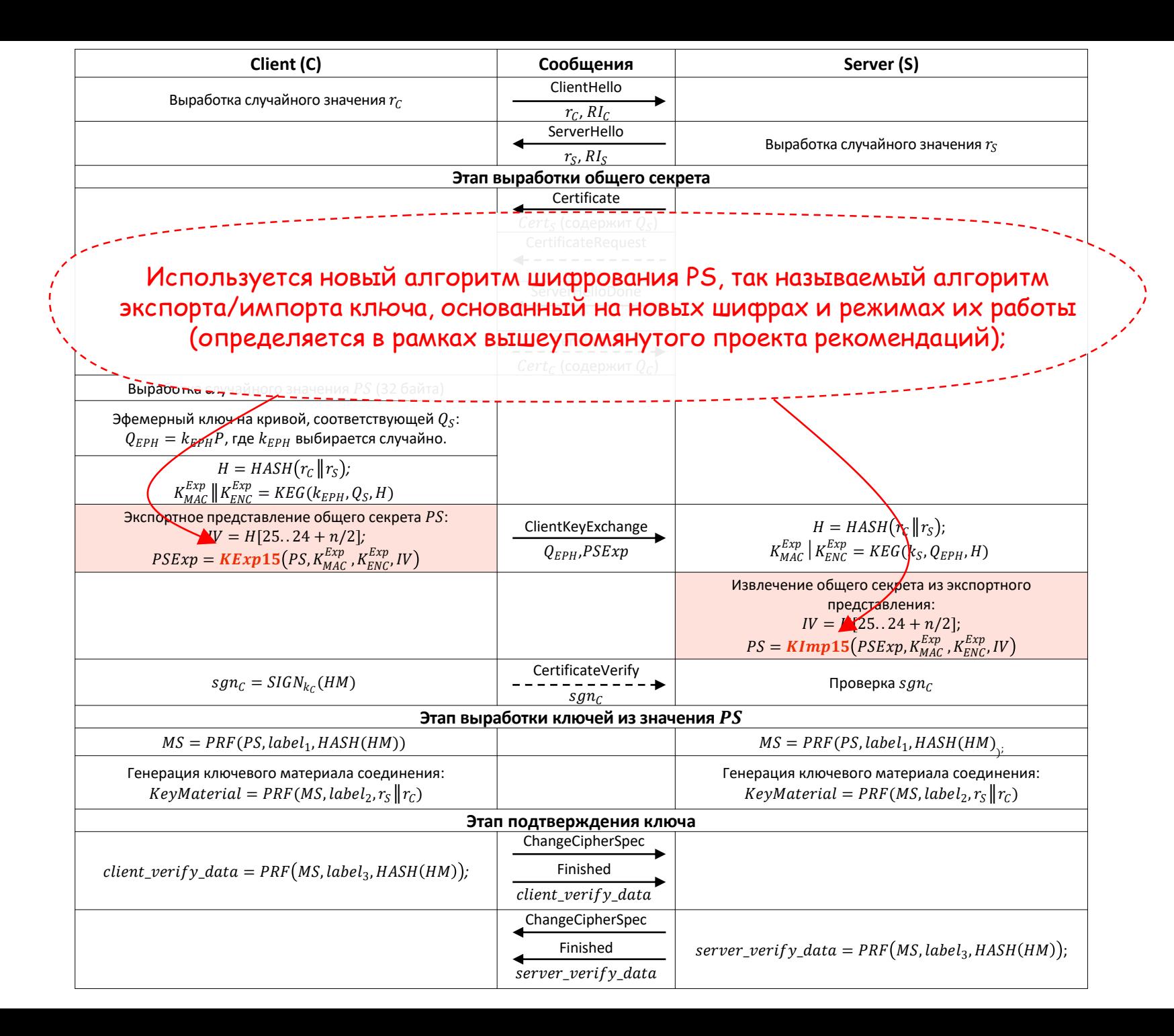

## Атаки «без доступа к ключу»

#### Навязывание сообщений на процедуру renegotiation (атака Марша Рэя)

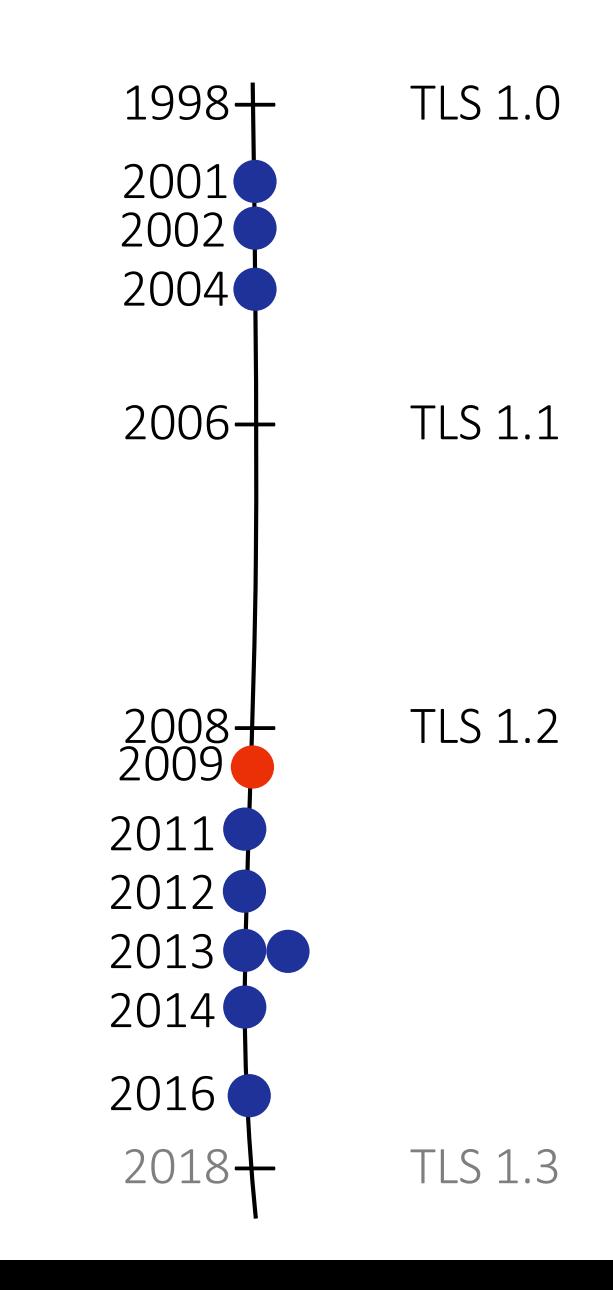

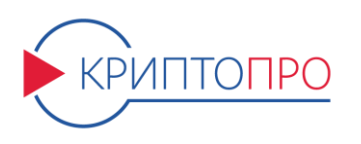

*Renegotiation* — процедура выработки параметров для нового соединения, проходящая под защитой параметров текущего соединения.

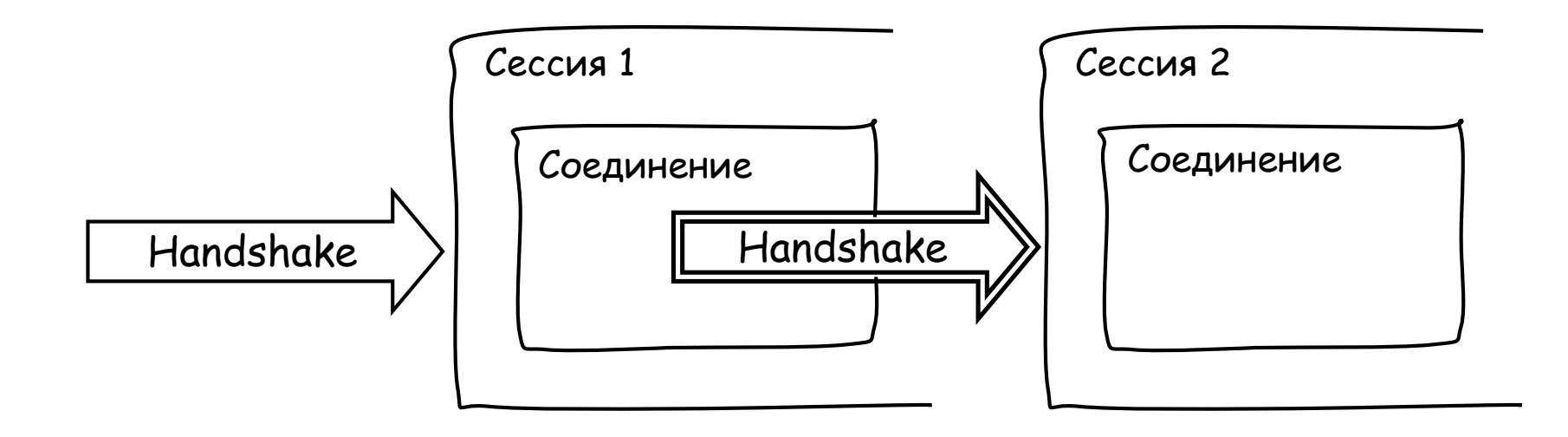

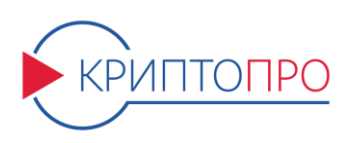

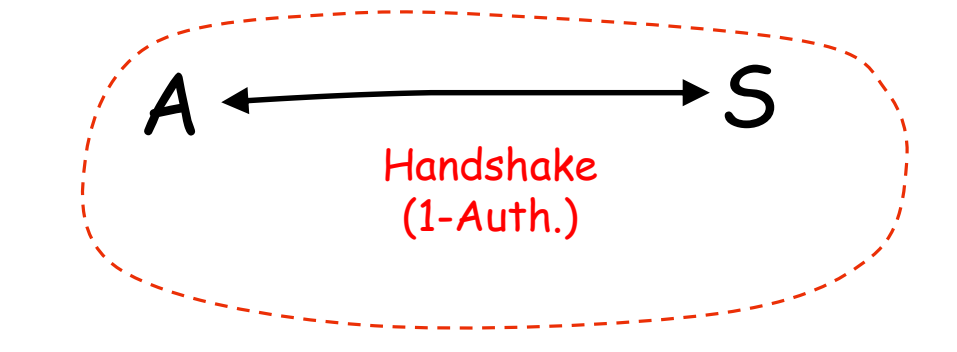

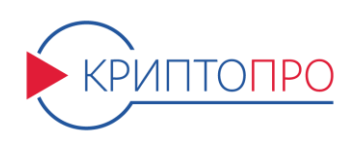

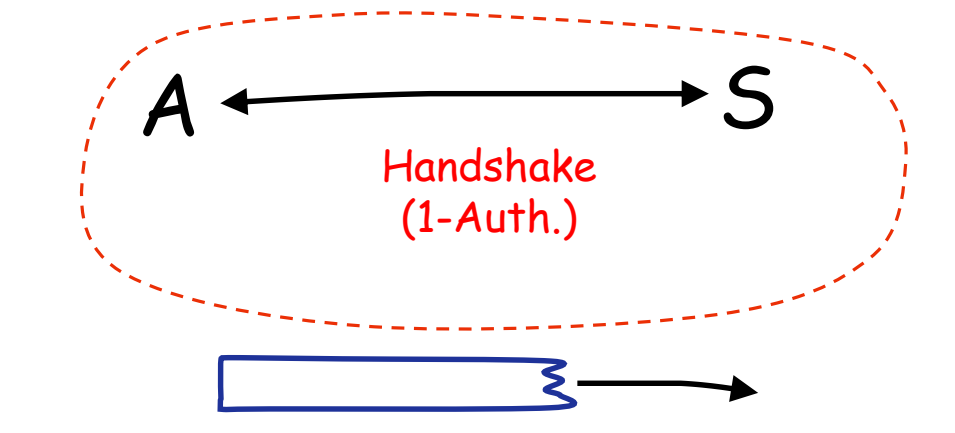

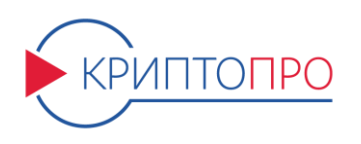

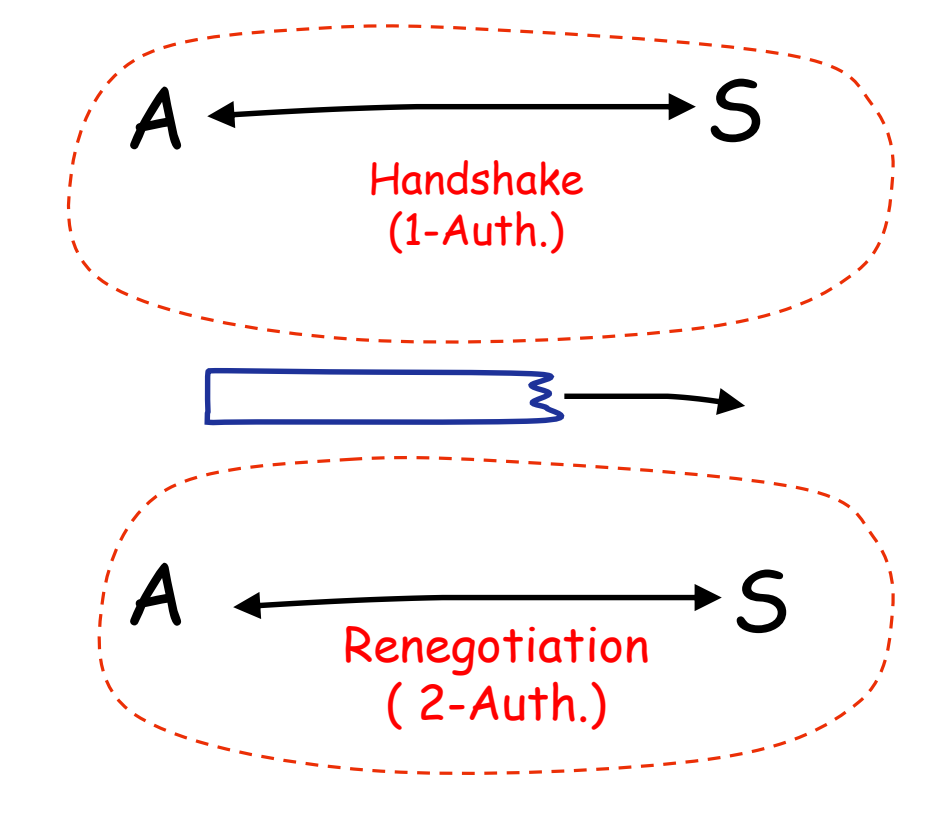

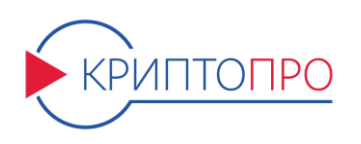

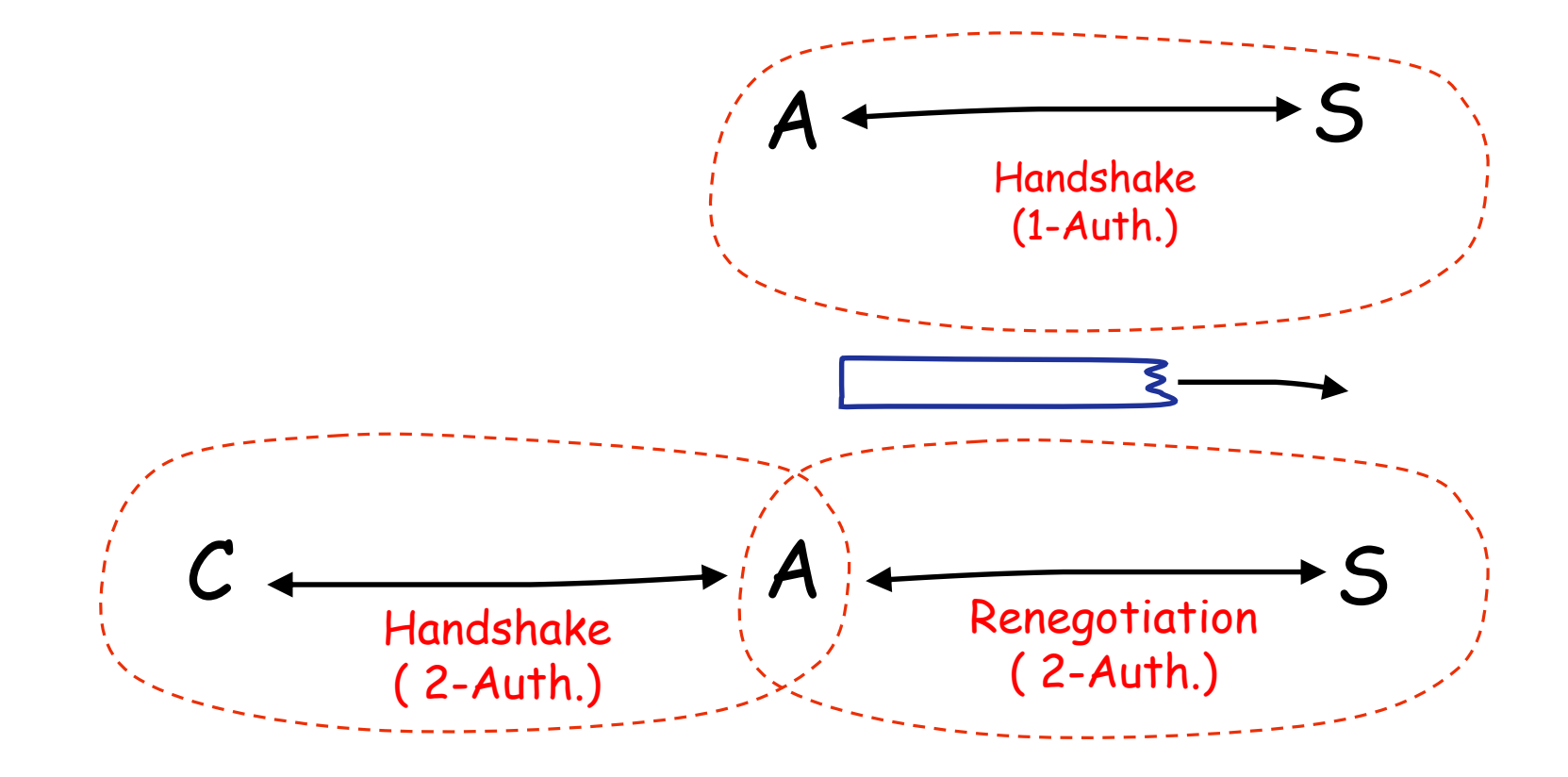

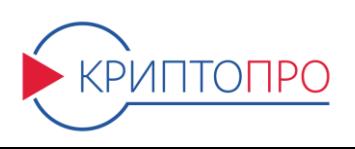

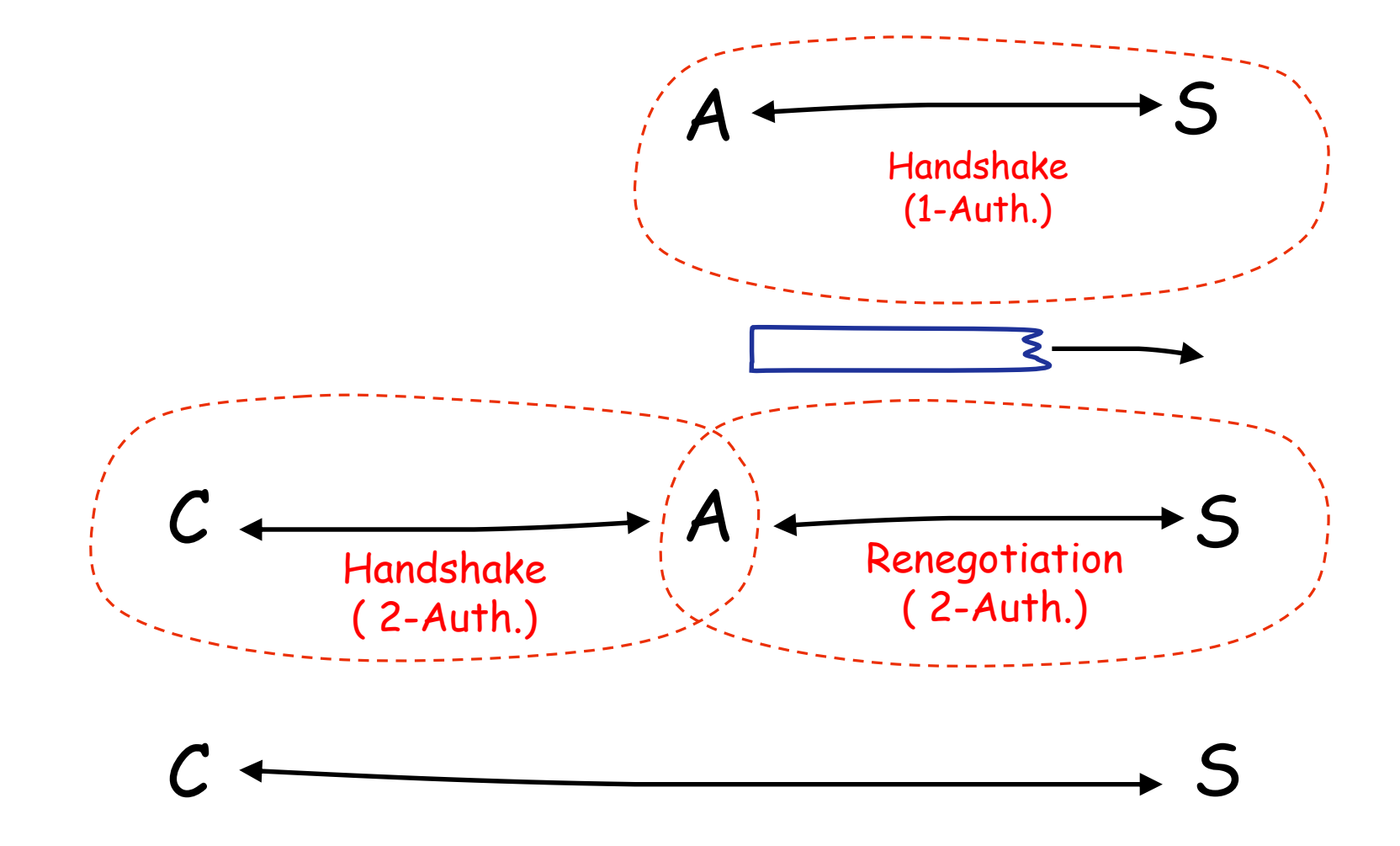

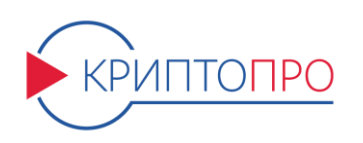

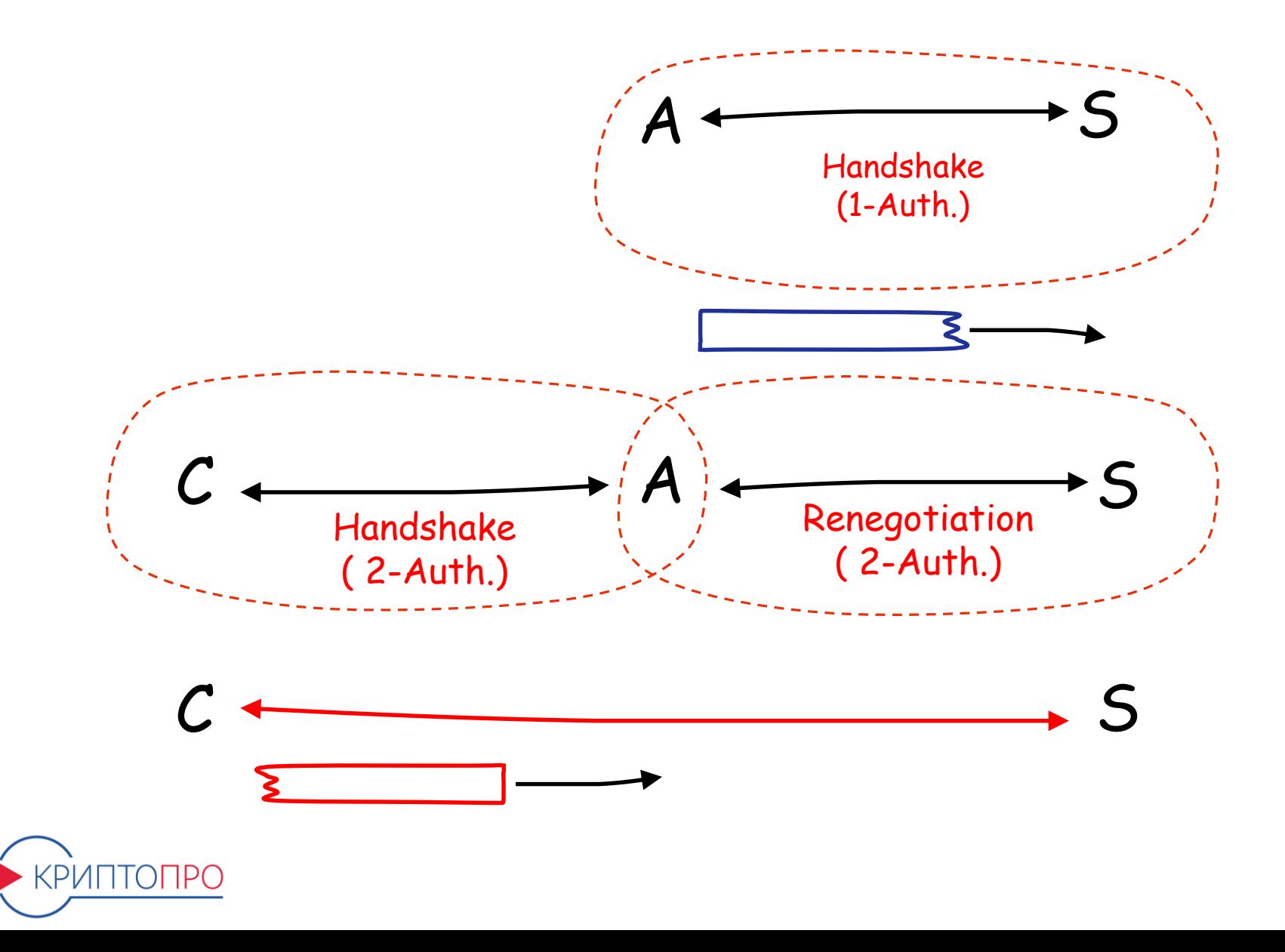

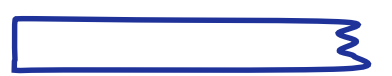

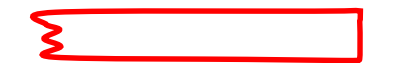

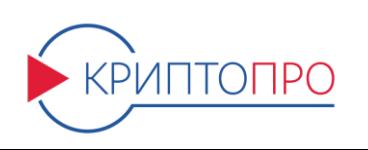

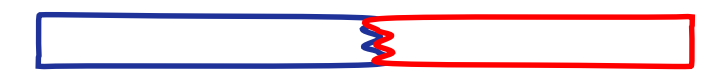

Противнику не известны новые ключи соединения, однако сообщения, пересылаемые противником до пересогласования (renegotiation) и сообщения, пересылаемые легитимным клиентом после пересогласования, будут восприниматься сервером как единый поток данных от одного клиента.

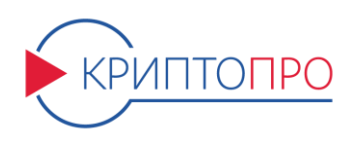

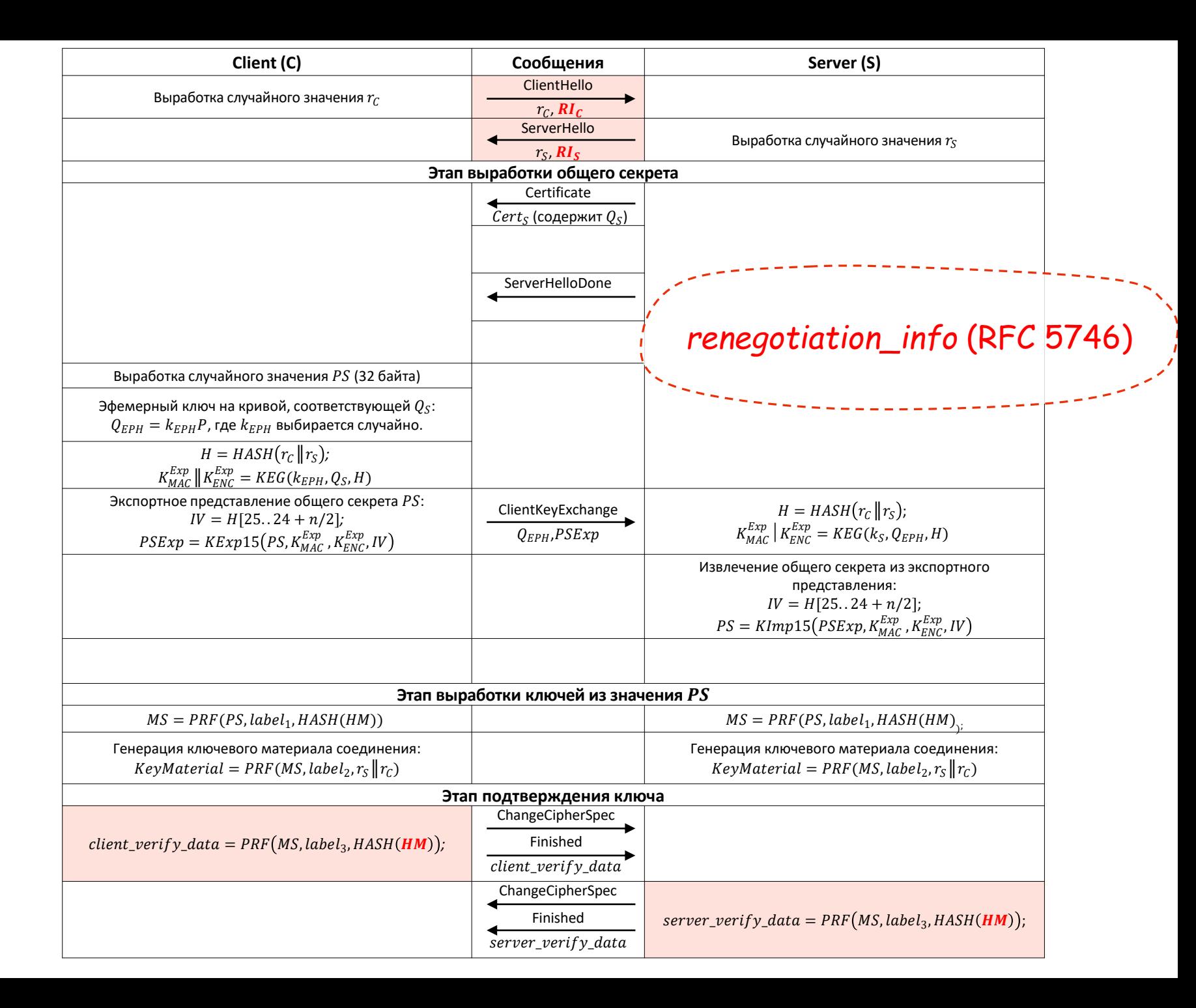

#### **Handshake/ Атака Triple Handshake**

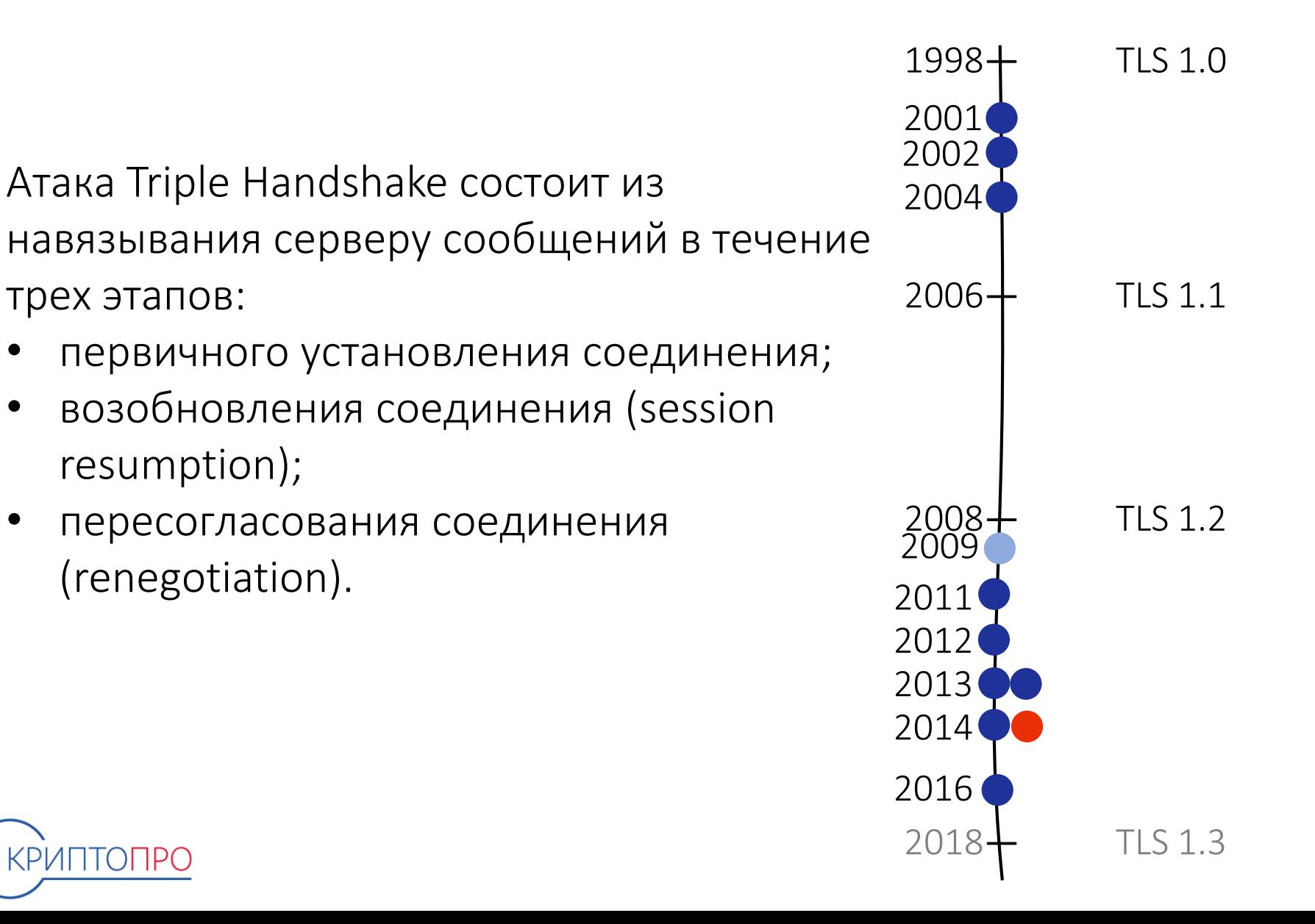

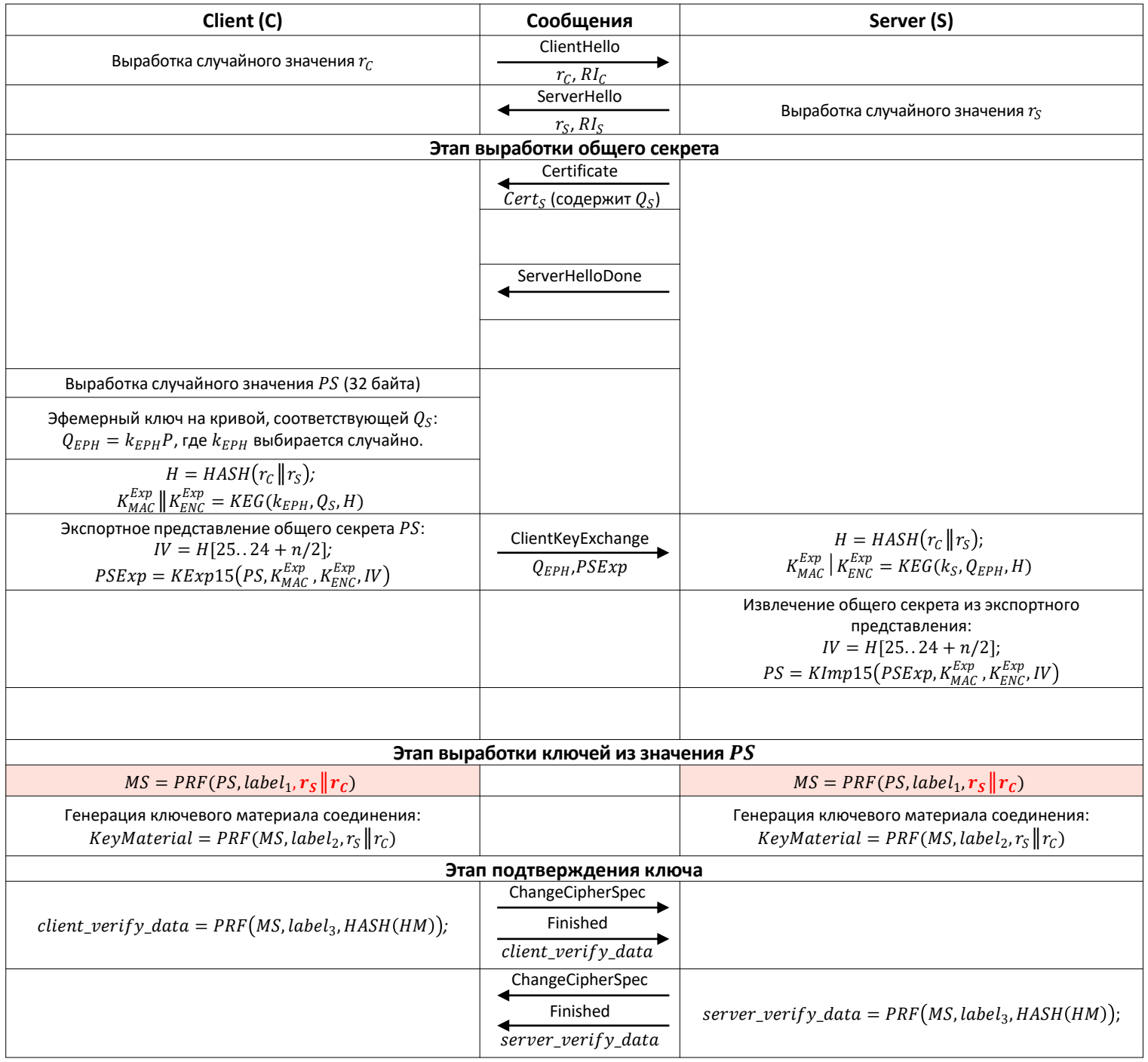

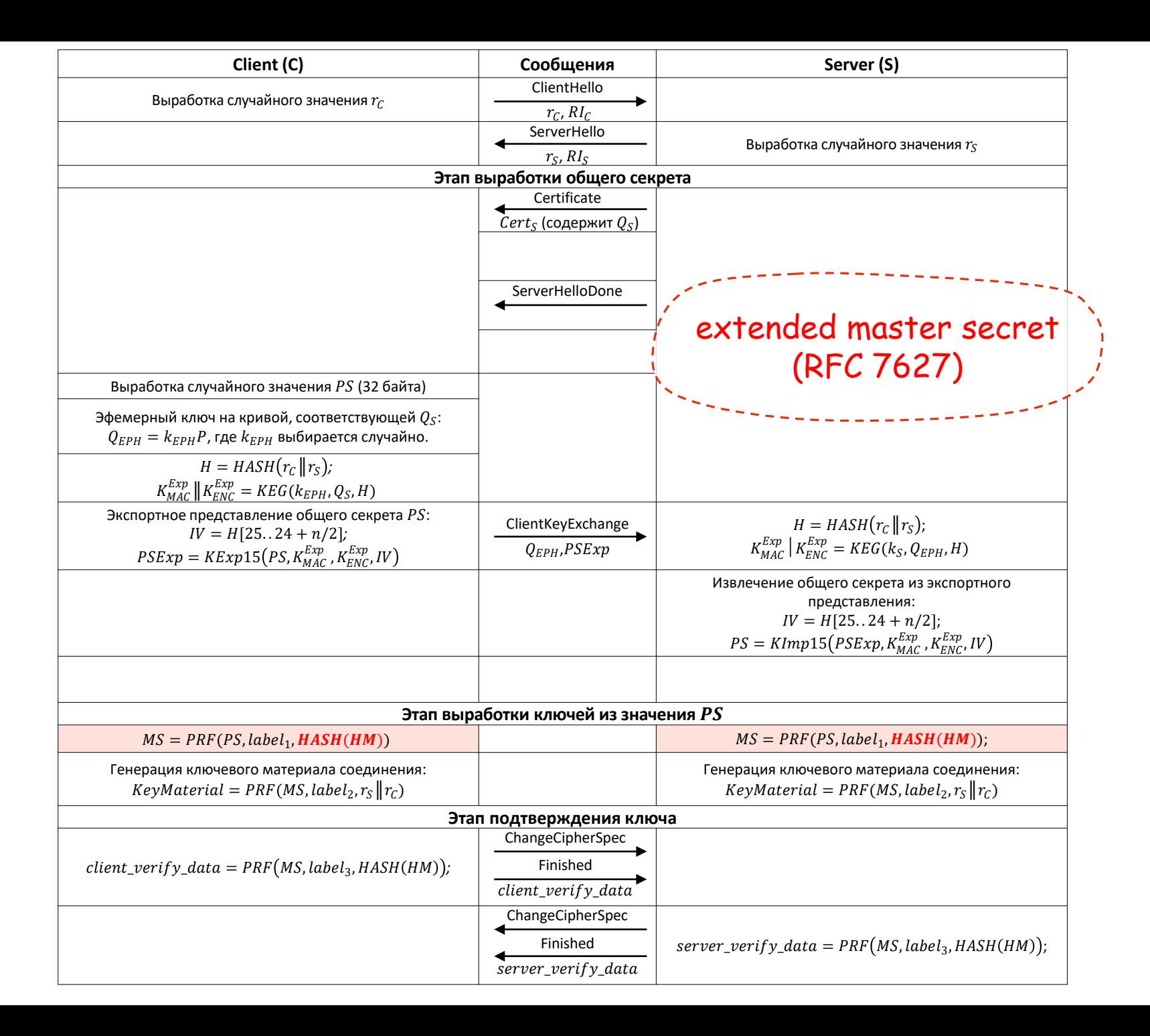

### Кросс-протокольные атаки

*Кросс-протокольные* атаки позволяют противнику посередине заставить клиента, изначально желавшего использовать стойкие криптонаборы, установить с сервером соединение на уязвимых криптонаборах.

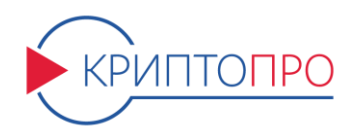

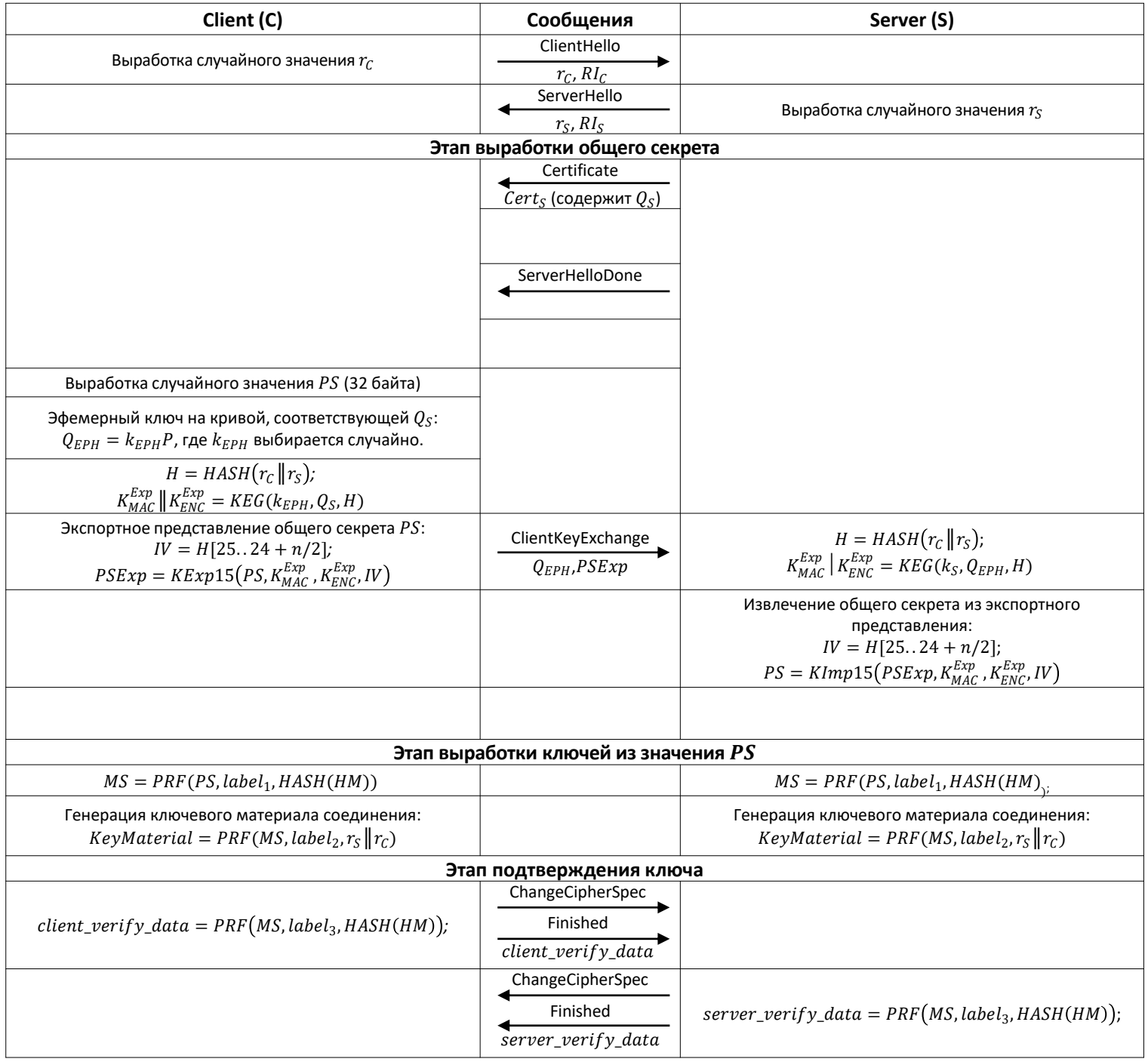

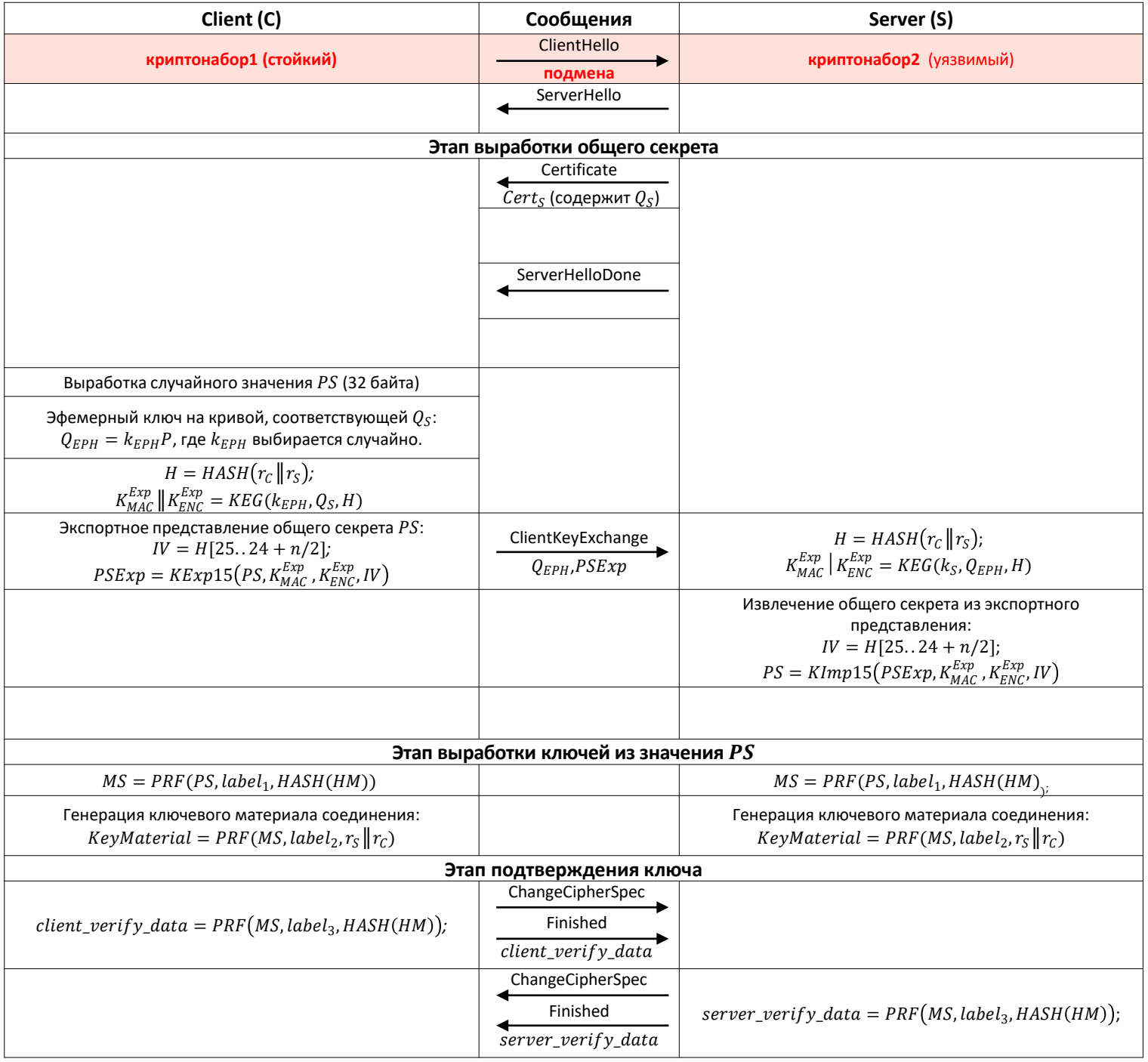

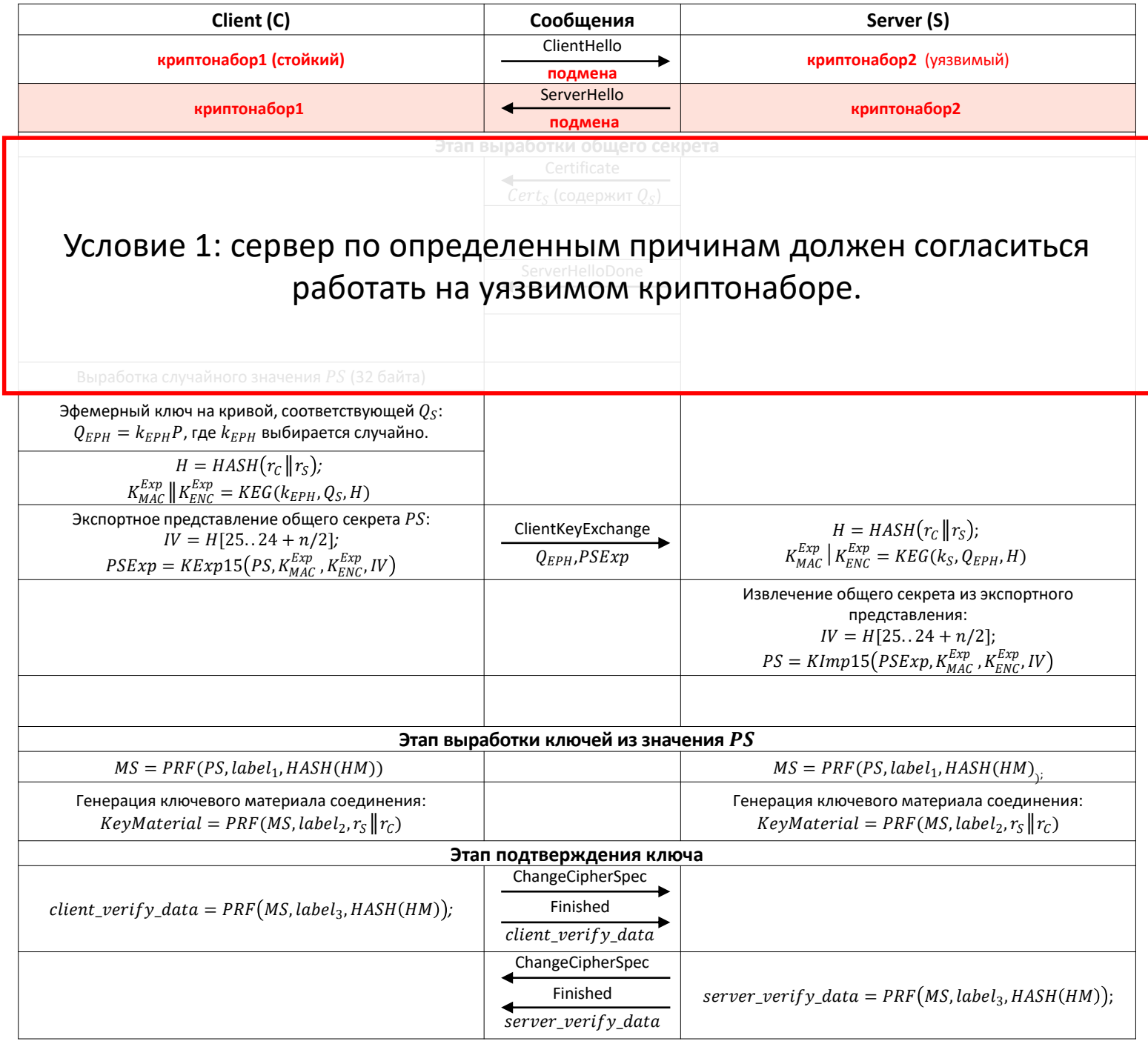

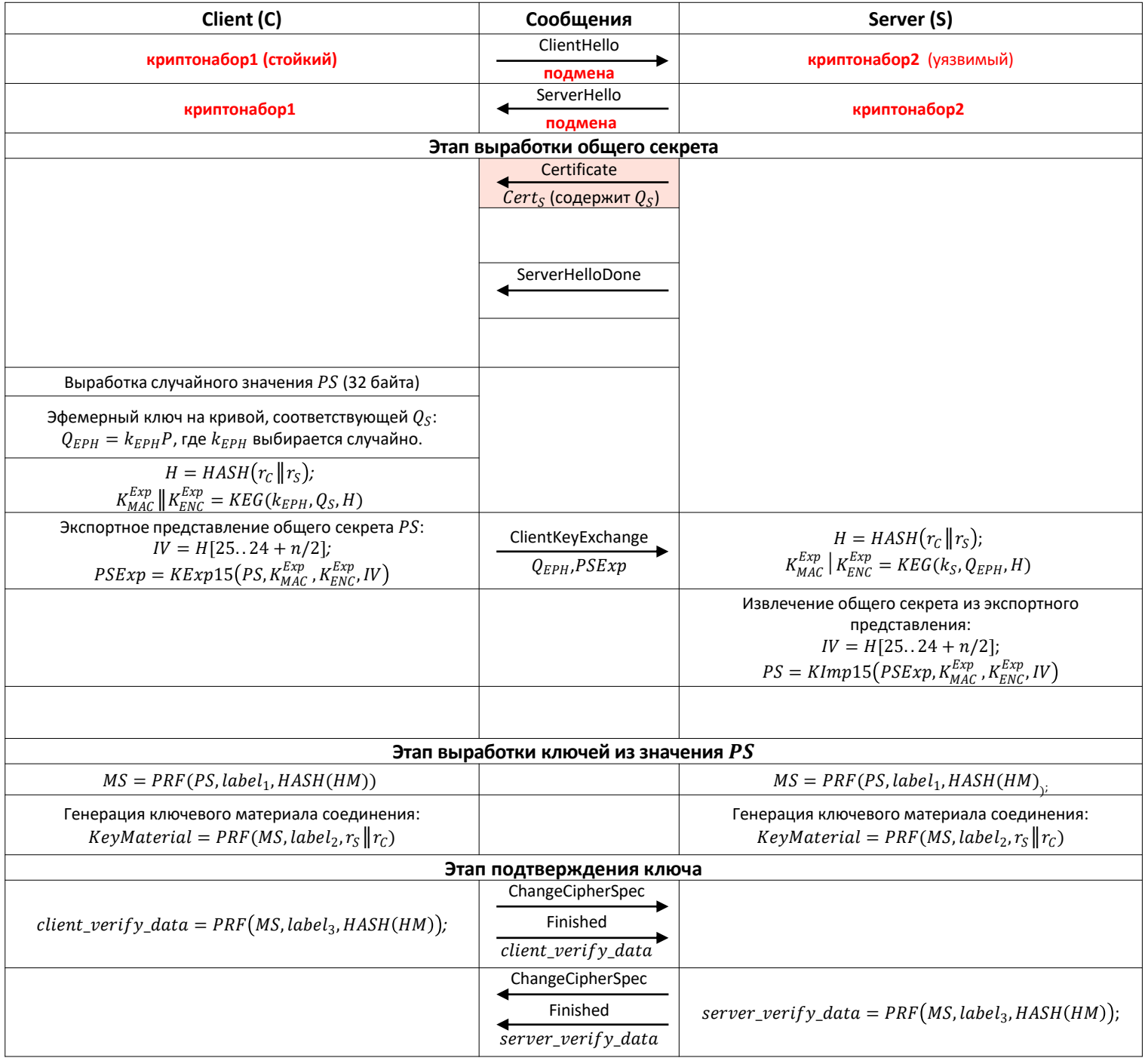

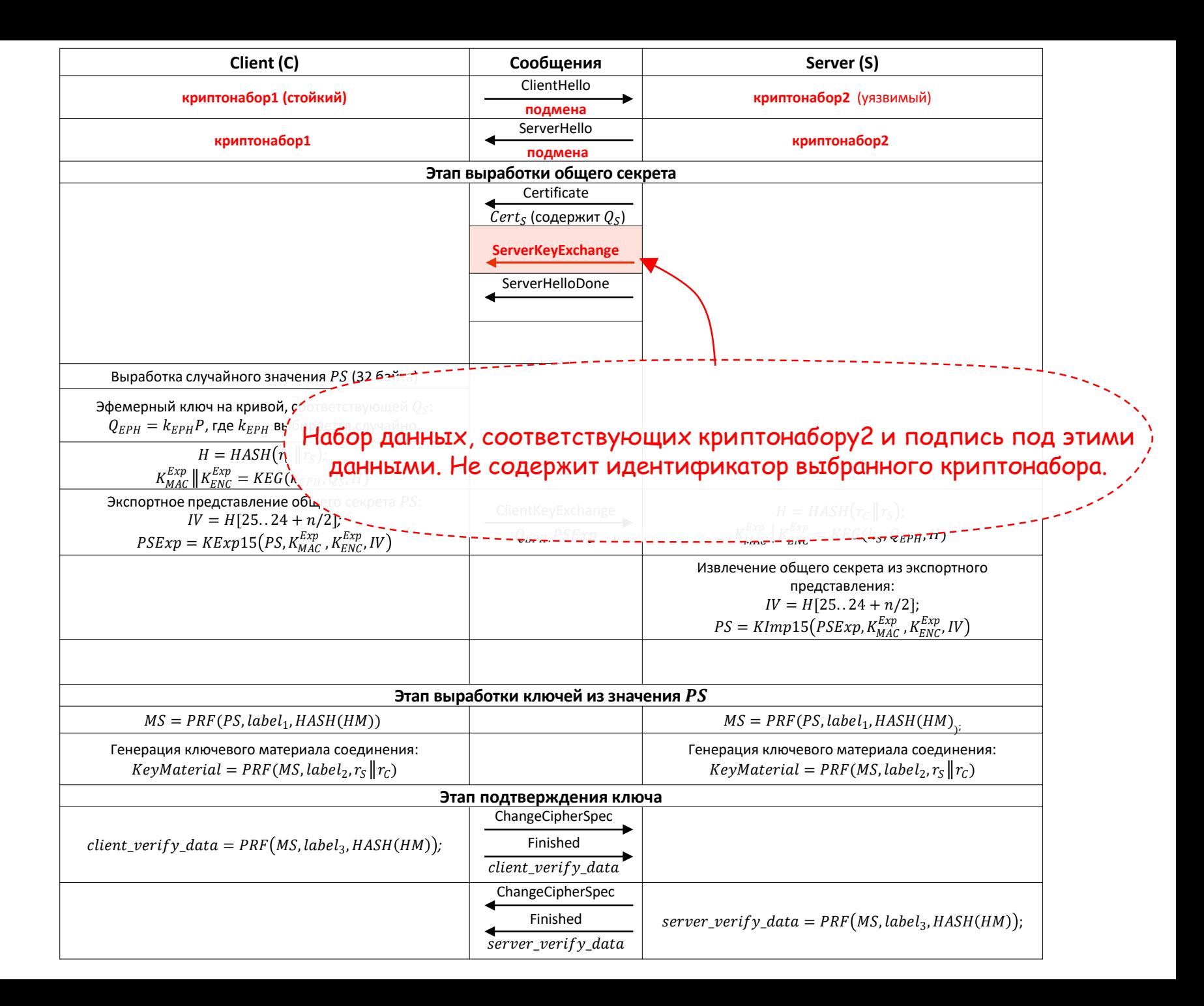

![](_page_66_Picture_304.jpeg)

![](_page_67_Figure_0.jpeg)

![](_page_68_Figure_0.jpeg)

### **Handshake/ Кросс-протокольные атаки/ FREAK**

Атака FREAK: навязывание нестойких RSA\_EXPORT криптонаборов (открытые RSA ключи с длиной, не превышающей 512 бит).

Противник может сделать предвычисления для наиболее распространенных простых 512-битных чисел.

![](_page_69_Figure_3.jpeg)

![](_page_69_Picture_4.jpeg)

Атака Logjam: навязывание нестойких DHE\_EXPORT криптонаборов (ключи с длиной, не превышающей 512 бит).

Противник может сделать предвычисления для повышения эффективности алгоритма дискретного логарифмирования.

![](_page_70_Figure_3.jpeg)

![](_page_70_Picture_4.jpeg)

Подмена ECDH криптонаборов на DH криптонаборы.

Атака заключалась в использовании возможности интерпретации параметров, указанных в сообщении ServerKeyExchange и соответствующих эллиптической кривой, в качестве уязвимых параметров, соответствующих мультипликативной группе целых чисел.

![](_page_71_Figure_3.jpeg)

![](_page_71_Picture_4.jpeg)
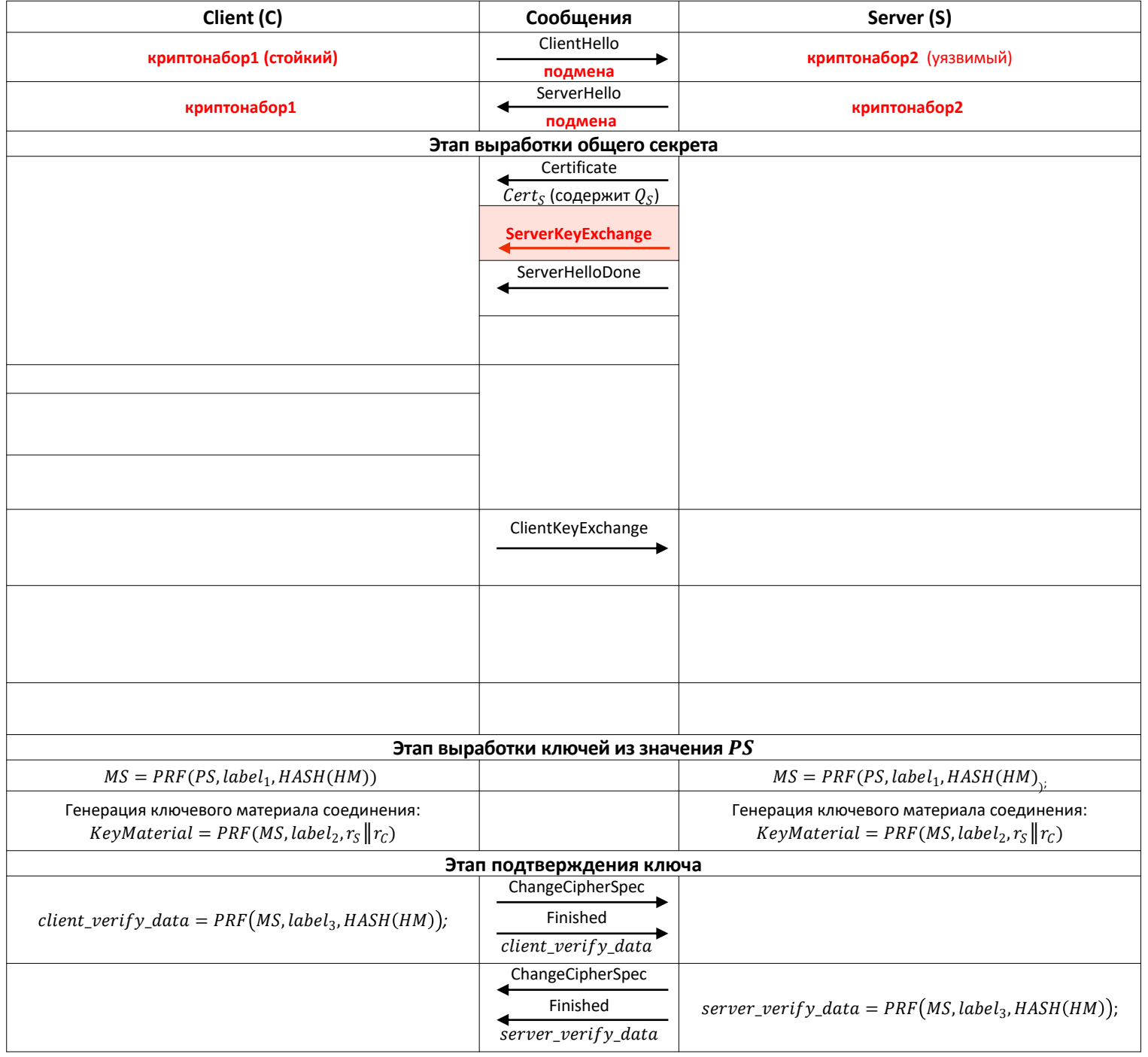

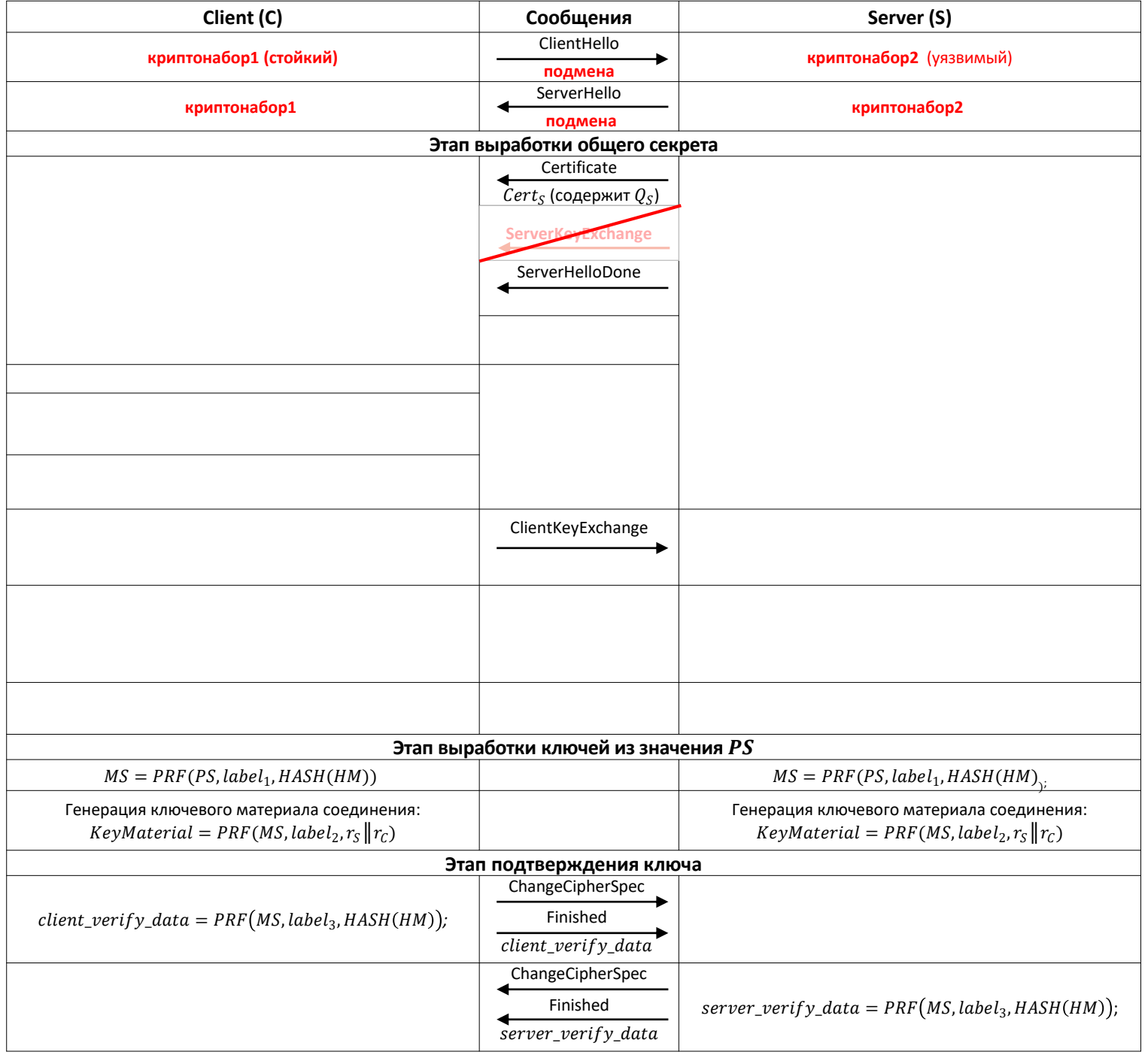

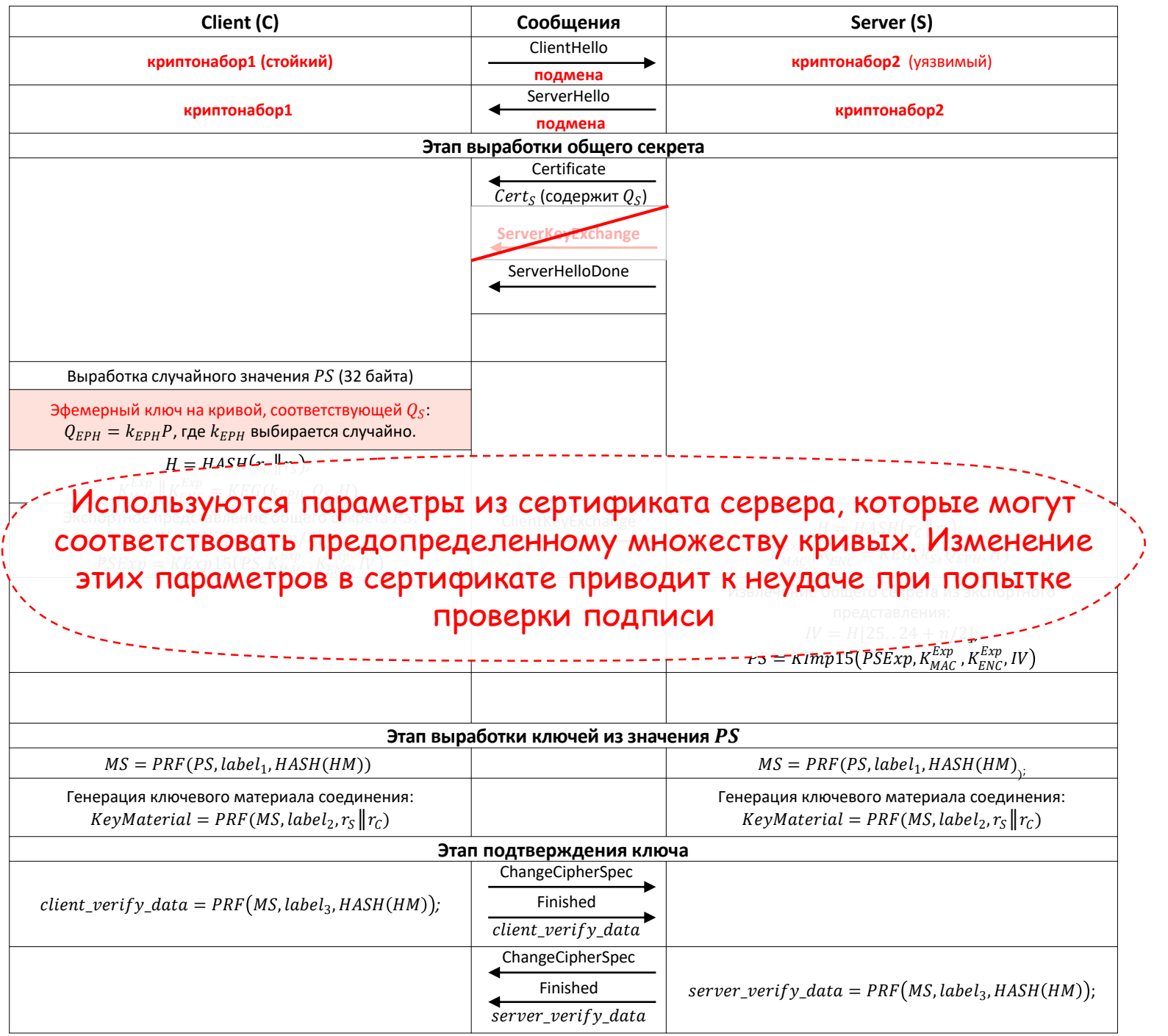

### **Handshake/ Модификации эфемерного ключа**

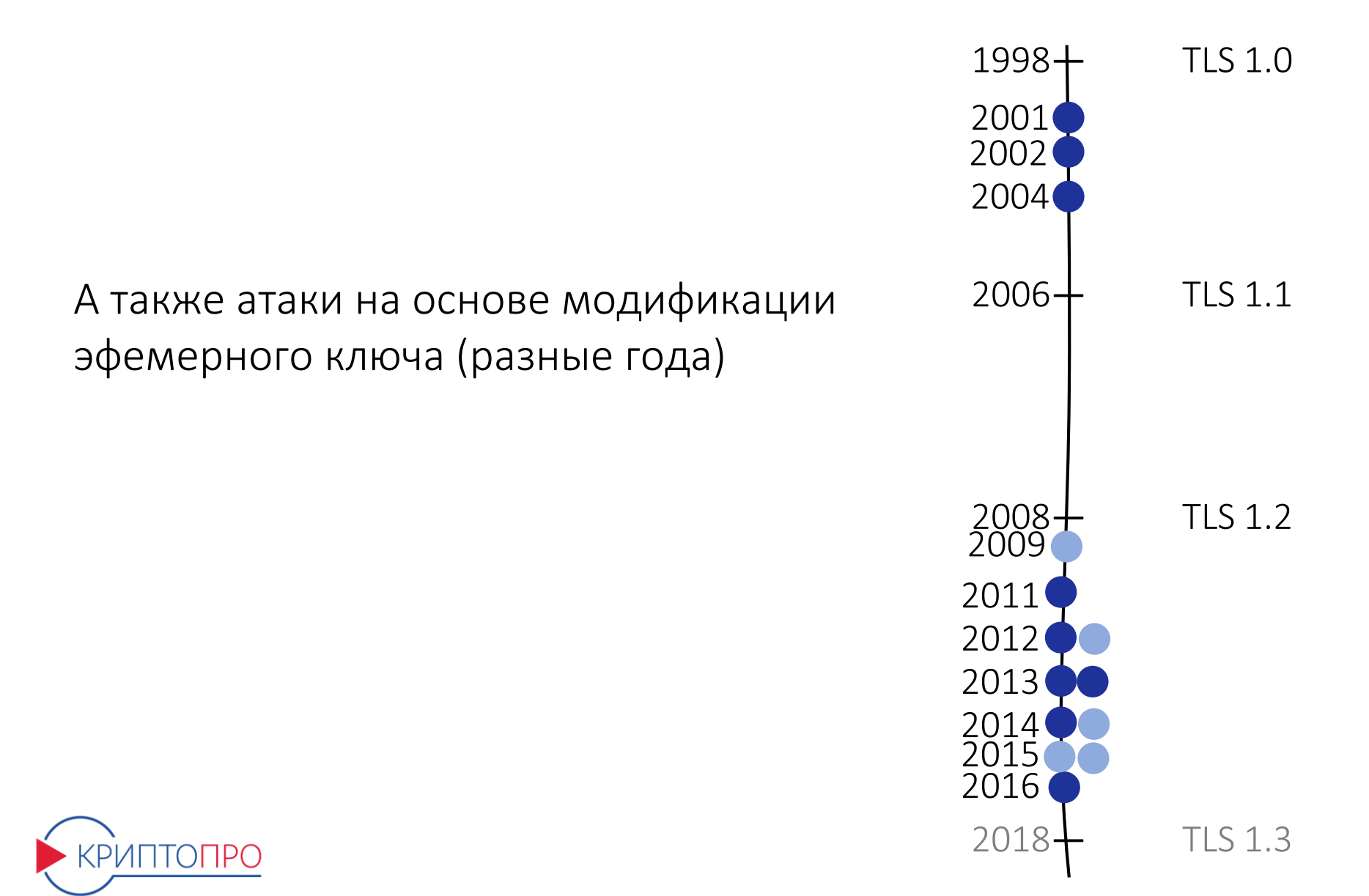

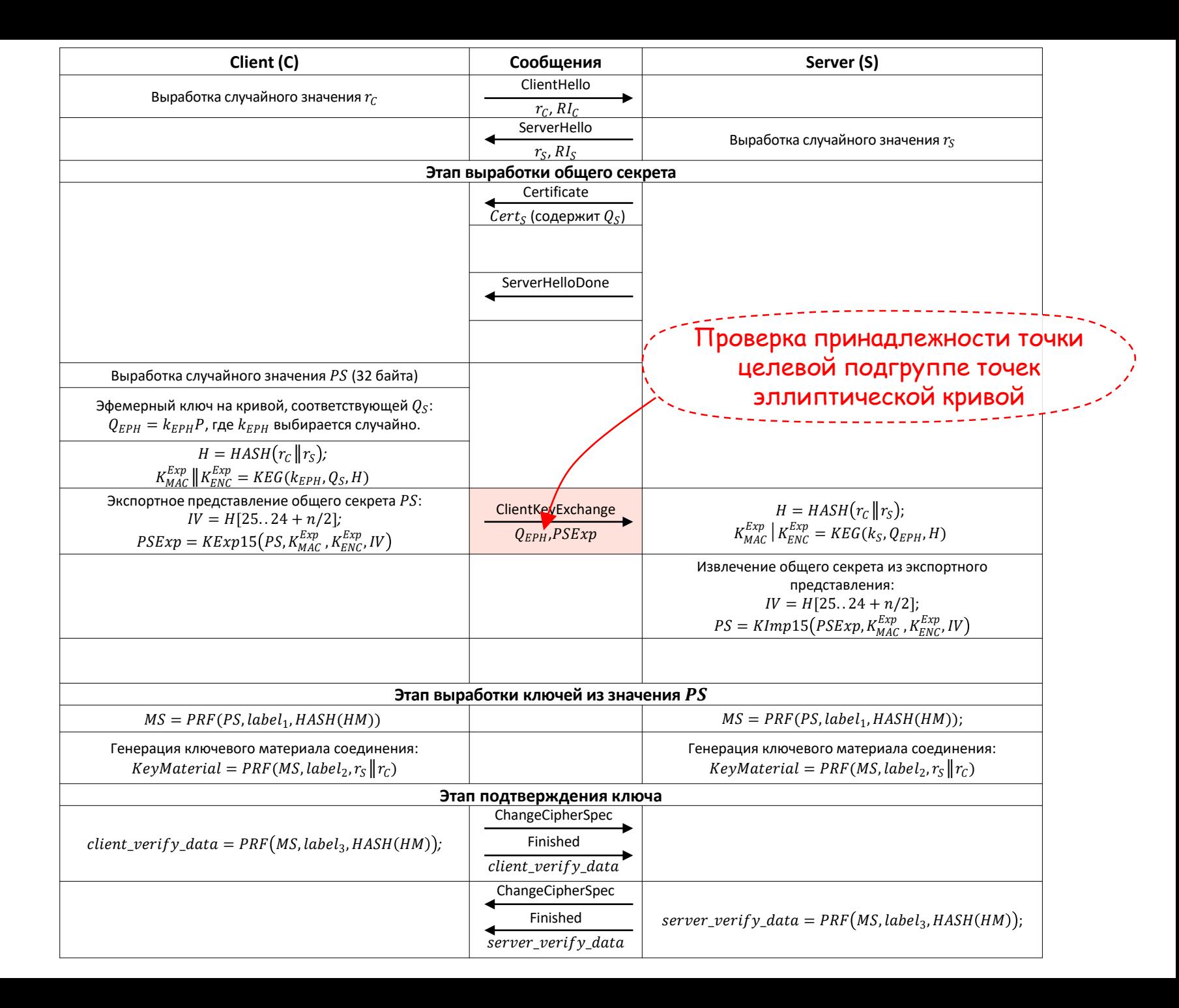

### Атаки, основывающиеся на свойствах конкретных примитивов.

### **Handshake/ Атаки на алгоритм сжатия**

#### Атаки на алгоритм сжатия (CRIME, TIME, BREACH)

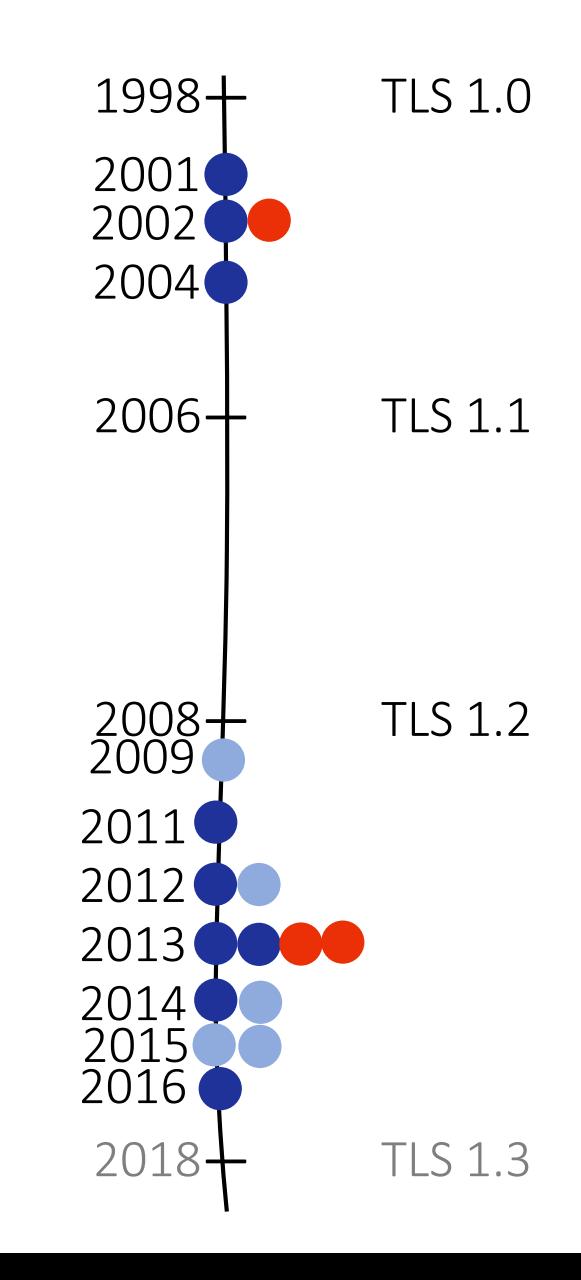

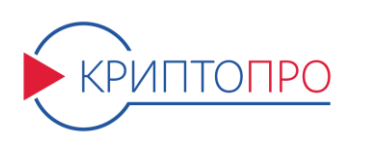

### **Handshake/ Атака Блейхенбахера**

В 1998 году была опубликована атака Блейхенбахера, применимая к криптонаборам, использующим криптосистему RSA совместно с алгоритмом форматирования PKCS#1.

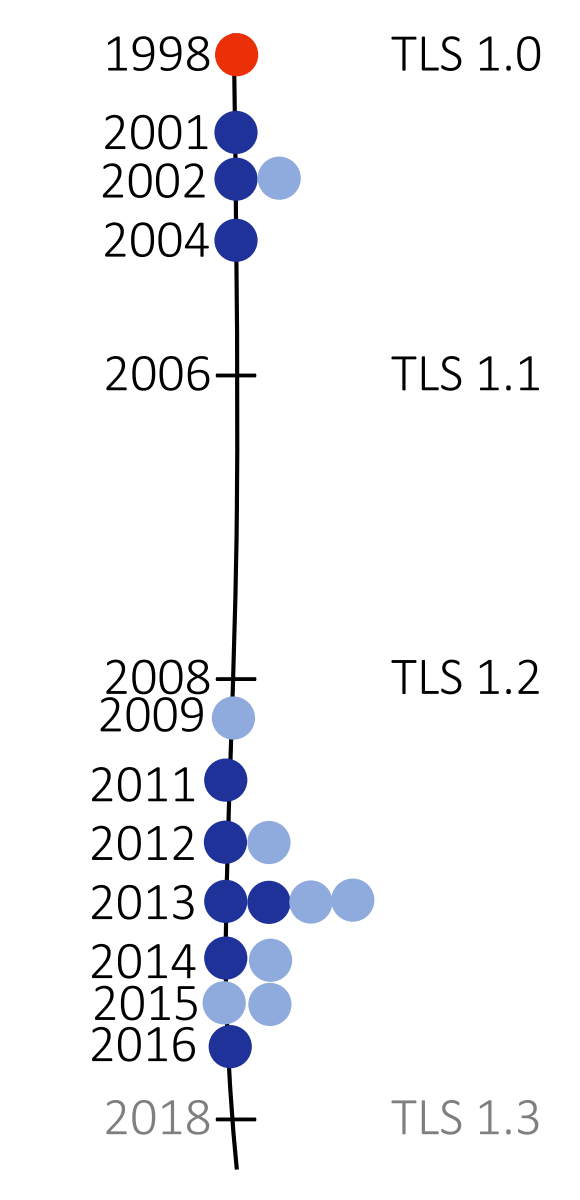

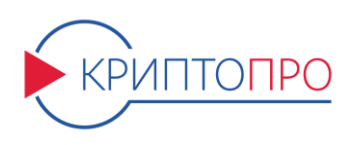

Условием проведения атаки DROWN является поддержка легитимным сервером режима работы TLS, соответствующего криптонаборам, уязвимым к атаке Блейхенбахера. В ходе данной атаки ключ сервера компрометируется во время соединения с уязвимым криптонабором.

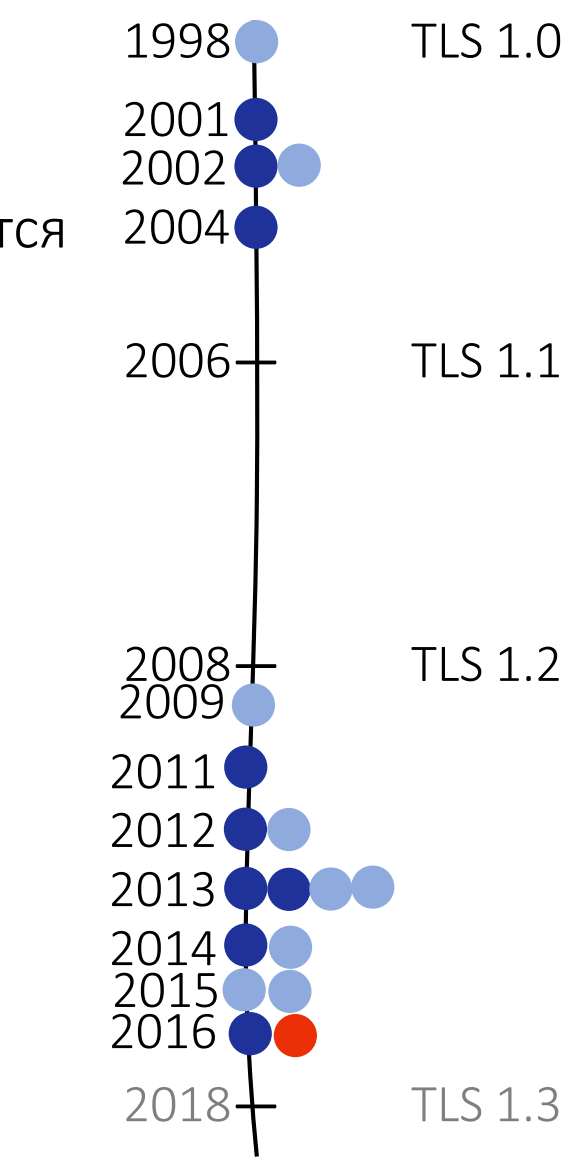

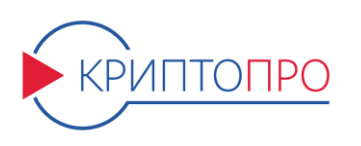

#### Атака SLOTH основывается на нестойкости распространенных хэш-функций MD5 и SHA-1 к построению коллизий различных видов.

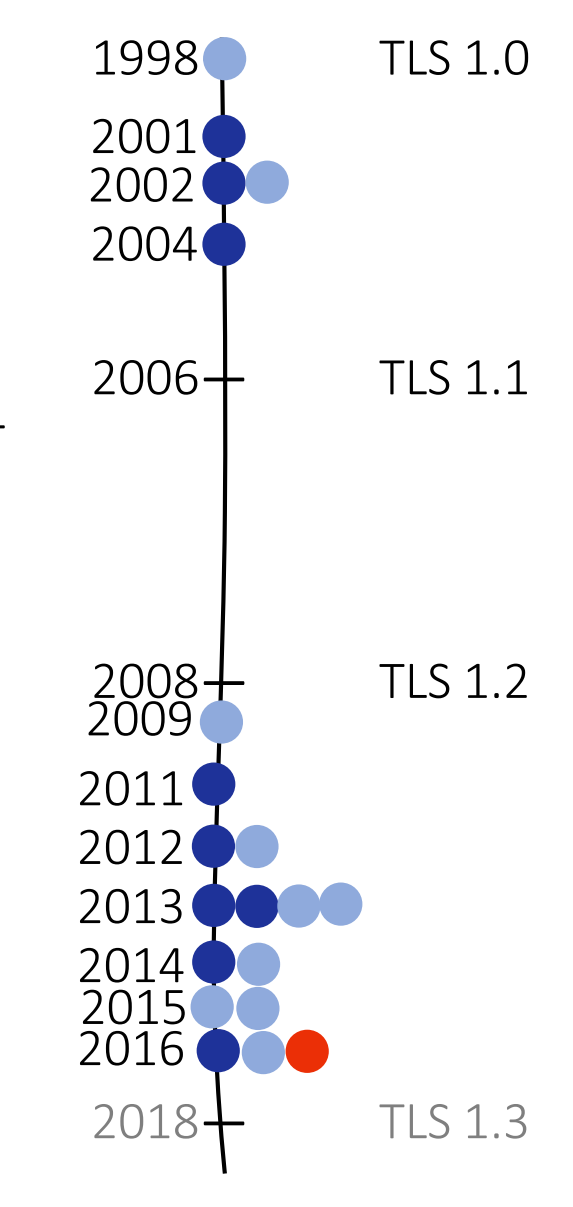

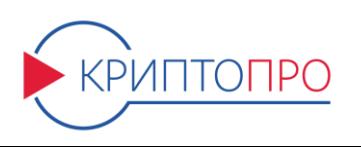

# Alert

- 1. Атаки, связанные с фрагментацией оповещений
- 2. Атаки, связанные с обрезанием оповещений

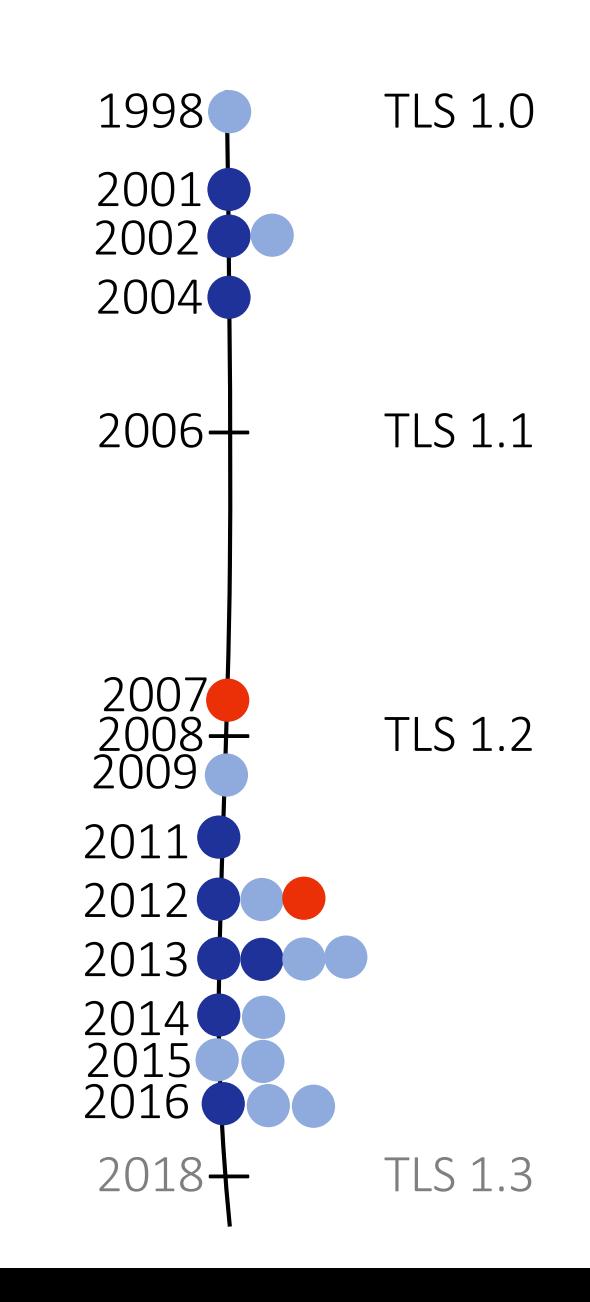

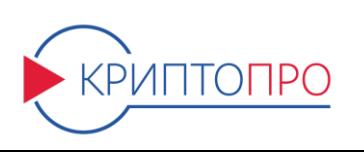

# Итог

- Полное и самодостаточное описание протокола.
- Структурированная информация.
- Подробный журнал работы протокола, разобранный по полям используемых структур.

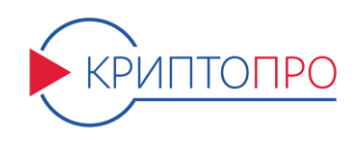

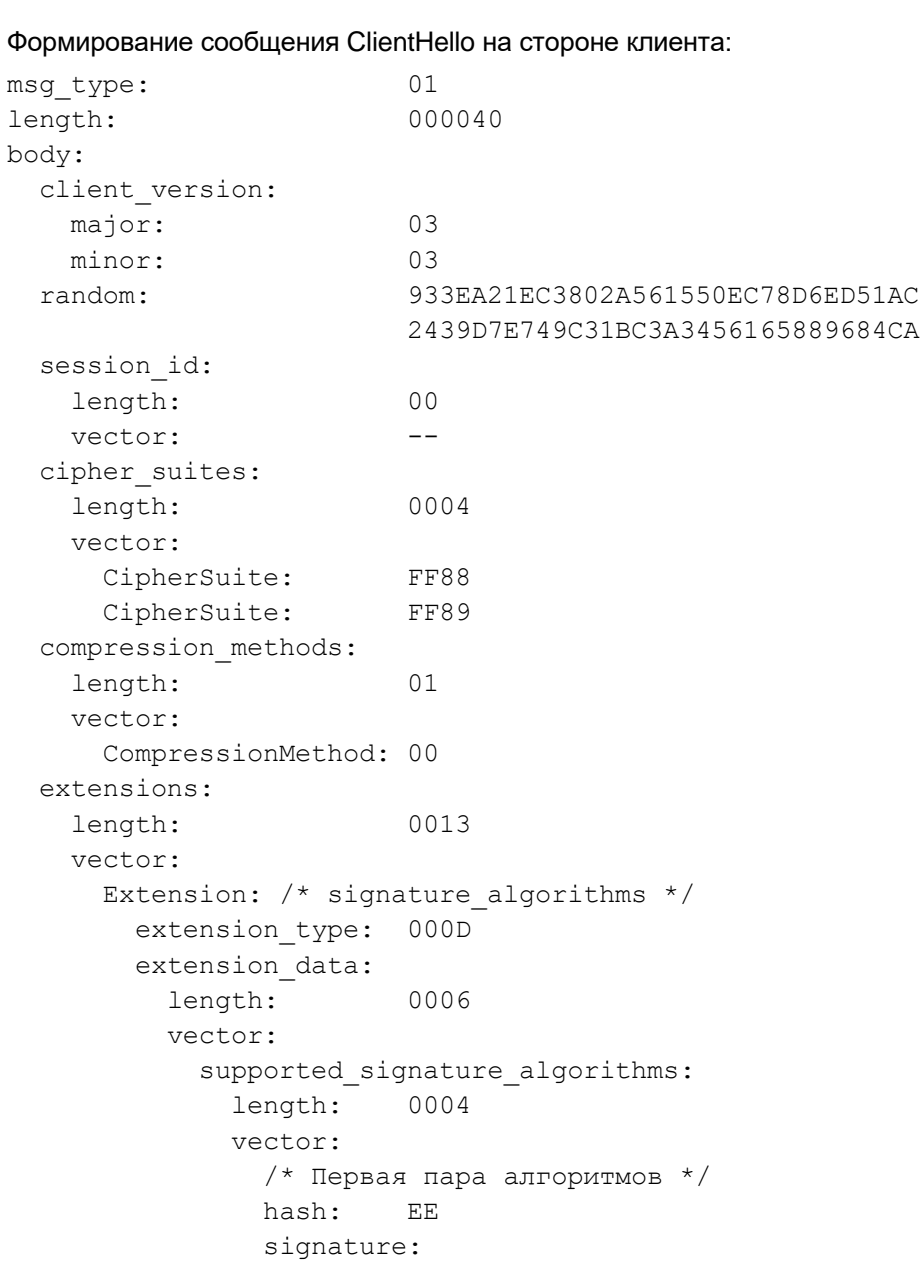

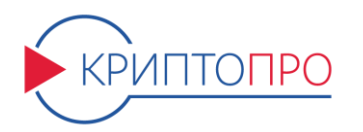

- На настоящий момент номерам разрабатываемых криптонаборов присвоены временные значения из приватной области номеров IANA:
- TLS GOSTR341112 256 WITH KUZNYECHIK CTR OMAC, {0xFF, 0x89}; TLS GOSTR341112 256 WITH MAGMA CTR OMAC, {0xFF, 0x88}.
- Как только проект рекомендаций будет принят, планируется сразу же приступить к разработке его RFC.

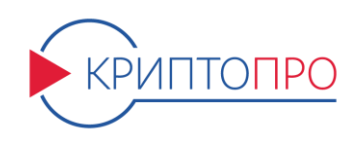

Ближайшими планами экспертов ТК26 является начало разработки следующего проекта рекомендаций, посвящённого криптонаборам, соответствующим версии TLS 1.3. Работа над данным документом начнется сразу после утверждения в TK26 текущего проекта для TLS 1.2, а также после выхода нового RFC для TLS 1.3.

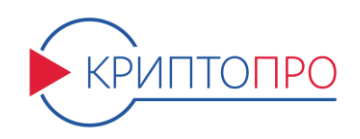

## **Спасибо за внимание!**

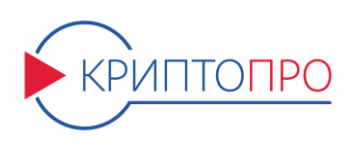

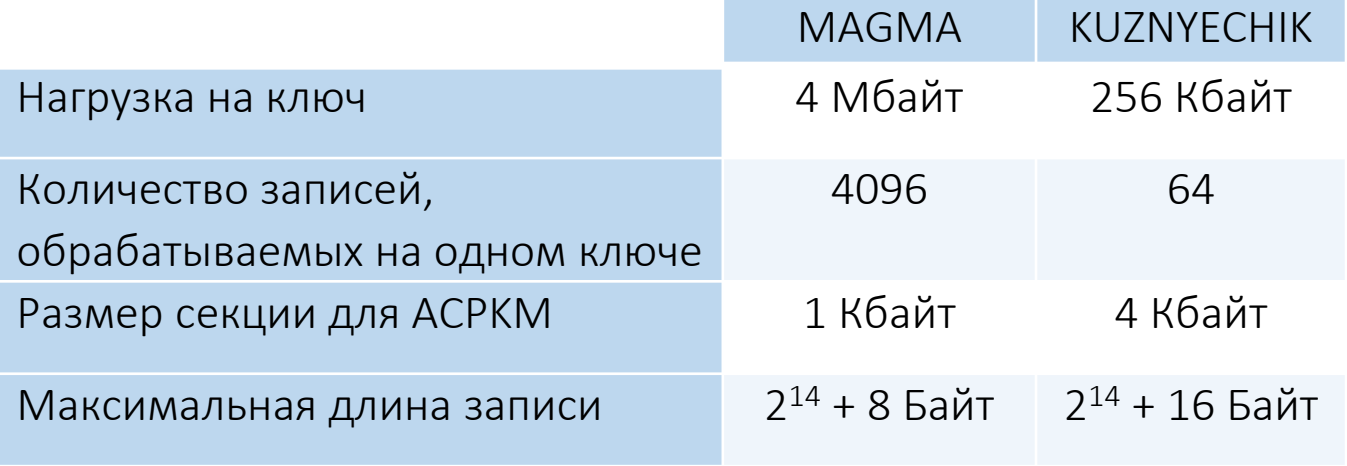

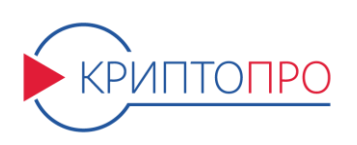

### **TLS/ Record/ External re-keying (TLSTREE)**

 $TLSTREE(K_{root}, i)$  = =  $Divers_3 \left(Divers_2 \left(Divers_1(K_{root}, STR_8(i & C_1)), STR_8(i & C_2)\right), STR_8(i & C_3)\right)$ 

Как рассчитывать константы  $C_1$ ,  $C_2$ ,  $C_3$ :

- $C_3$ : 2^{кол-во нулей в конце  $C_3$ } < макс. количества сообщений (64 для Магмы и 4096 для Кузнечика);
- $C_2$ : {кол-во нулей в конце  $C_2$ } − {кол-во нулей в конце  $C_3$ } < 13
- $C_1$ : {кол-во нулей в конце  $C_1$ }  $-$  {кол-во нулей в конце  $C_2$ }  $< 13$

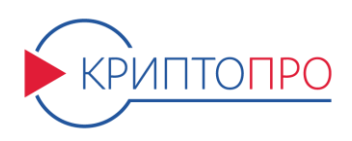

### **Handshake/ Атака Марша Рэя**

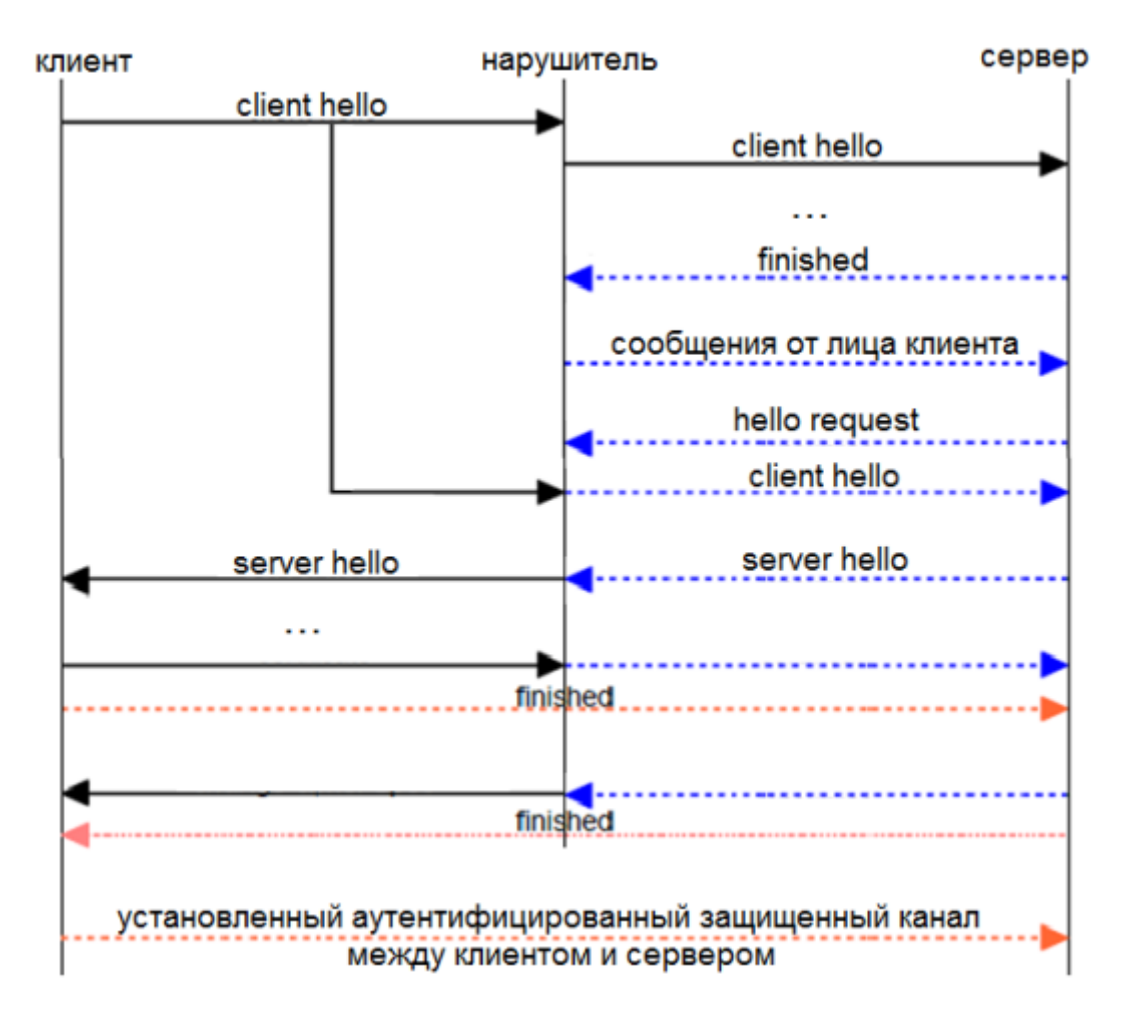

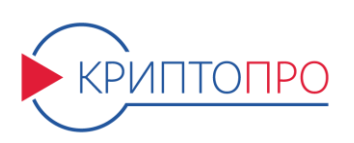